# 讲述相 懂规矩 守纪律 清风辽宁政务窗口

办事不找关系 11 用权不图好处

# 办事不找关系指南

抚顺市人力资源和社会保障局

目 录

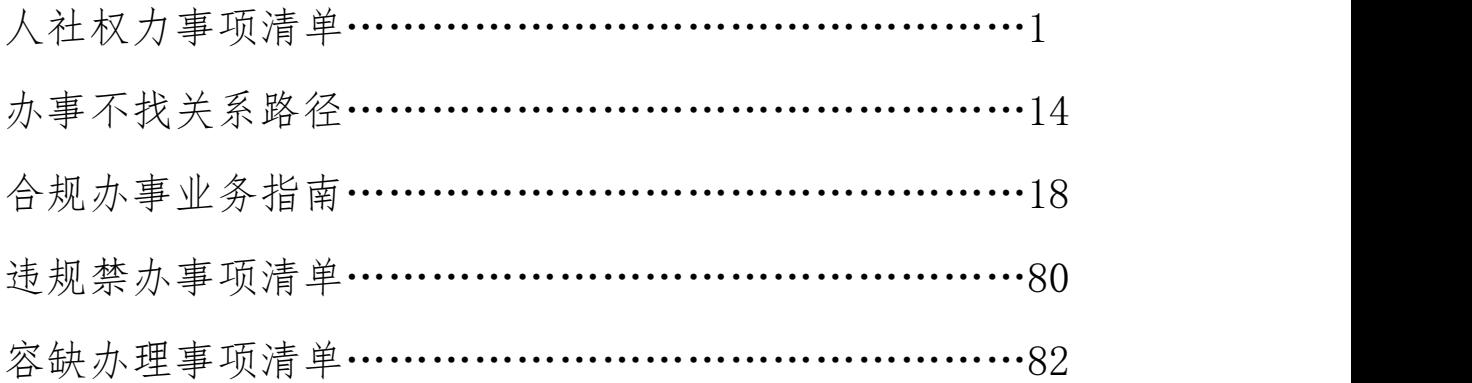

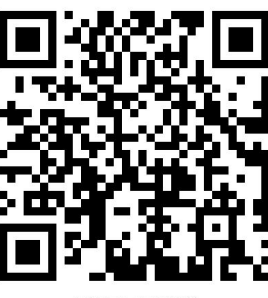

# 人社权力事项清单 回望的

| 事项类别           | 序号             | 事项            | 页码 | 操作流程                                   |  |
|----------------|----------------|---------------|----|----------------------------------------|--|
| 一、企业职工<br>养老保险 | $\mathbf{1}$   | 职工参保登记        | 18 | 业务指南<br>1.职工参保登记                       |  |
|                | $\overline{2}$ | 缴费人员增减申报      | 19 | 业务指南<br>2.缴费人员增减申报                     |  |
|                | $\mathfrak{Z}$ | 企业养老保险缴费申报    | 21 | 业务指南<br>3.企业养老保险缴费申报                   |  |
|                | $\overline{4}$ | 企业养老保险省内、市内转移 | 22 | 业务指南<br>,,,,,,,,,,,<br>4.企业养老保险省内、市内转移 |  |

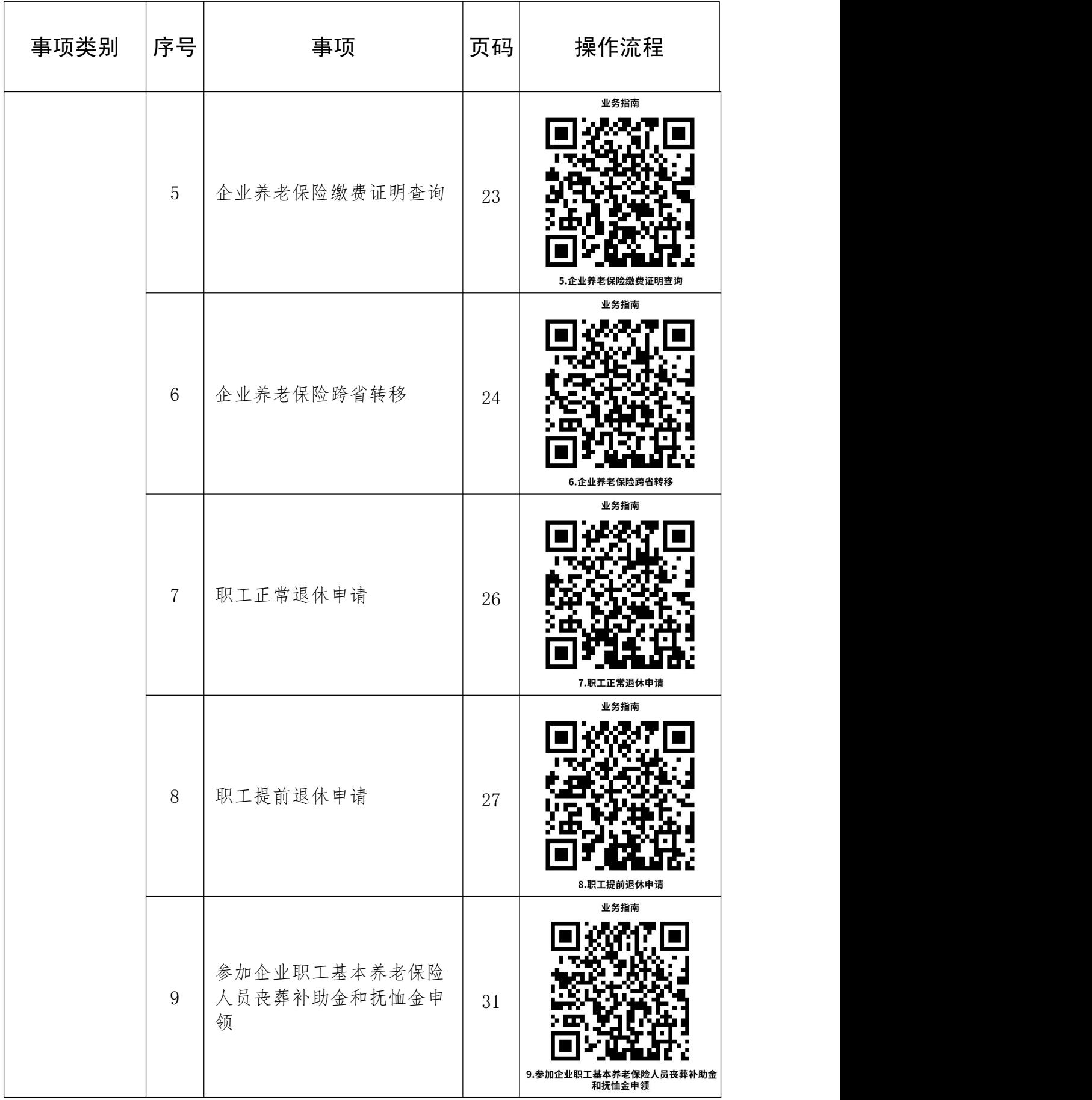

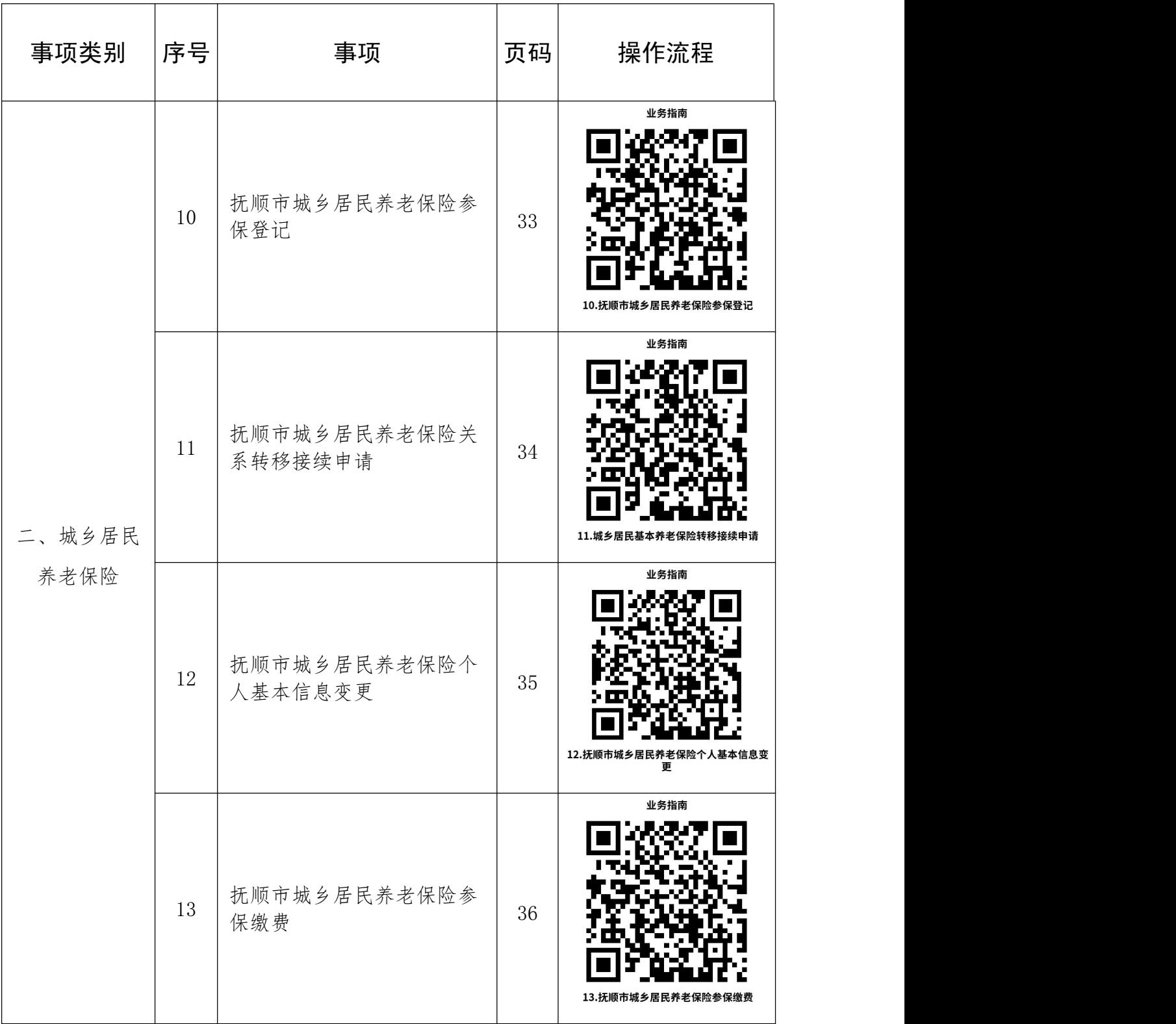

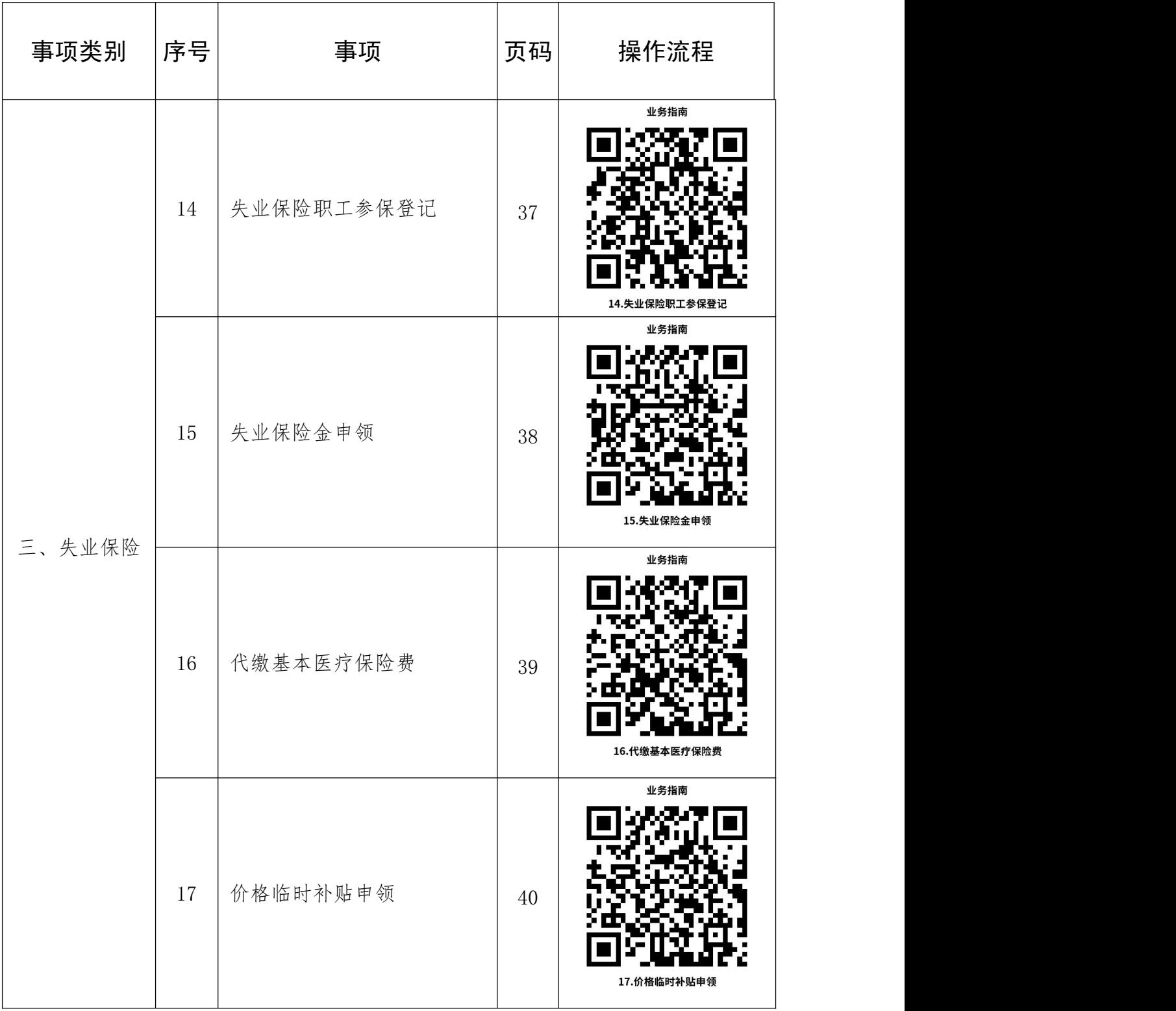

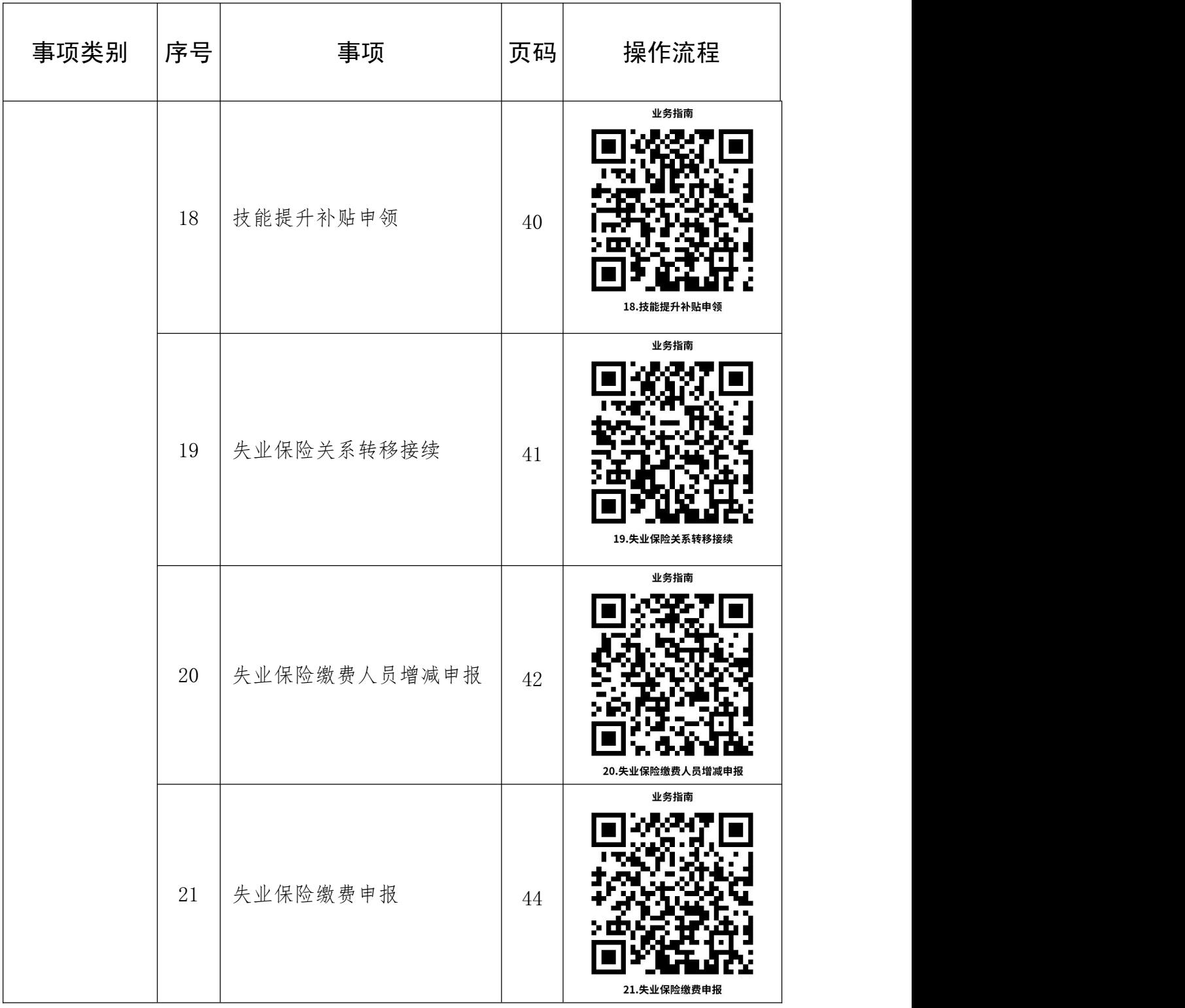

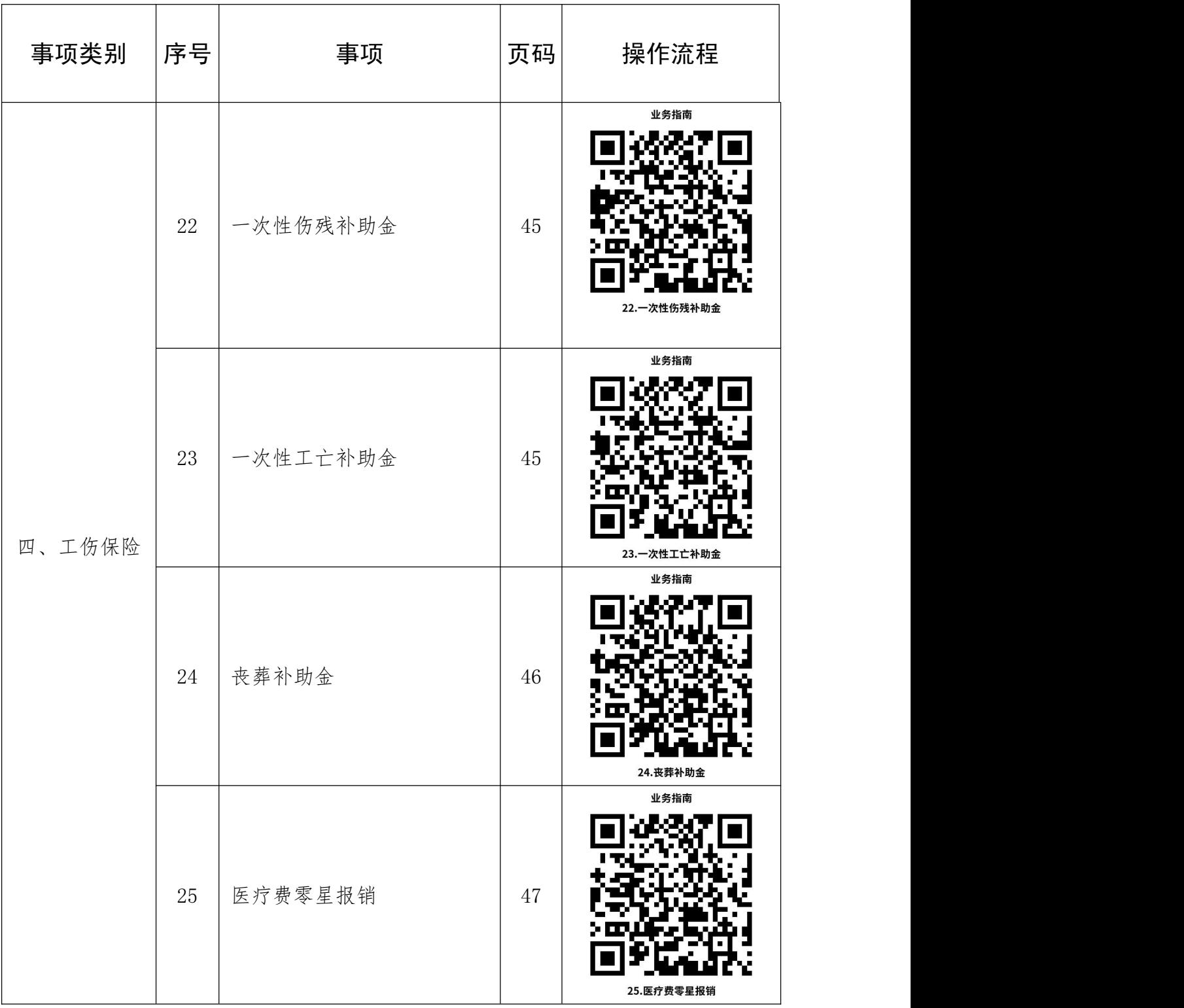

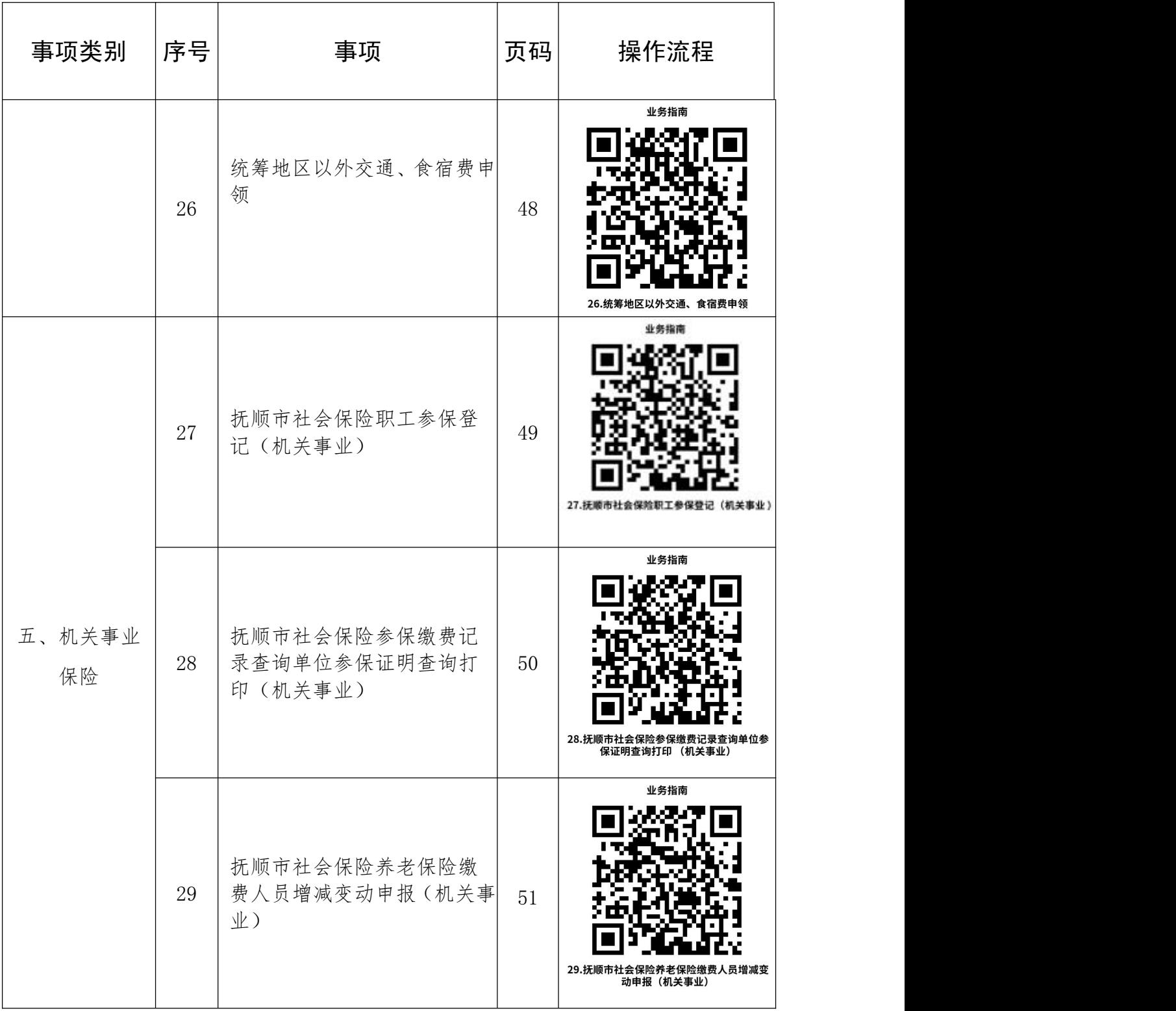

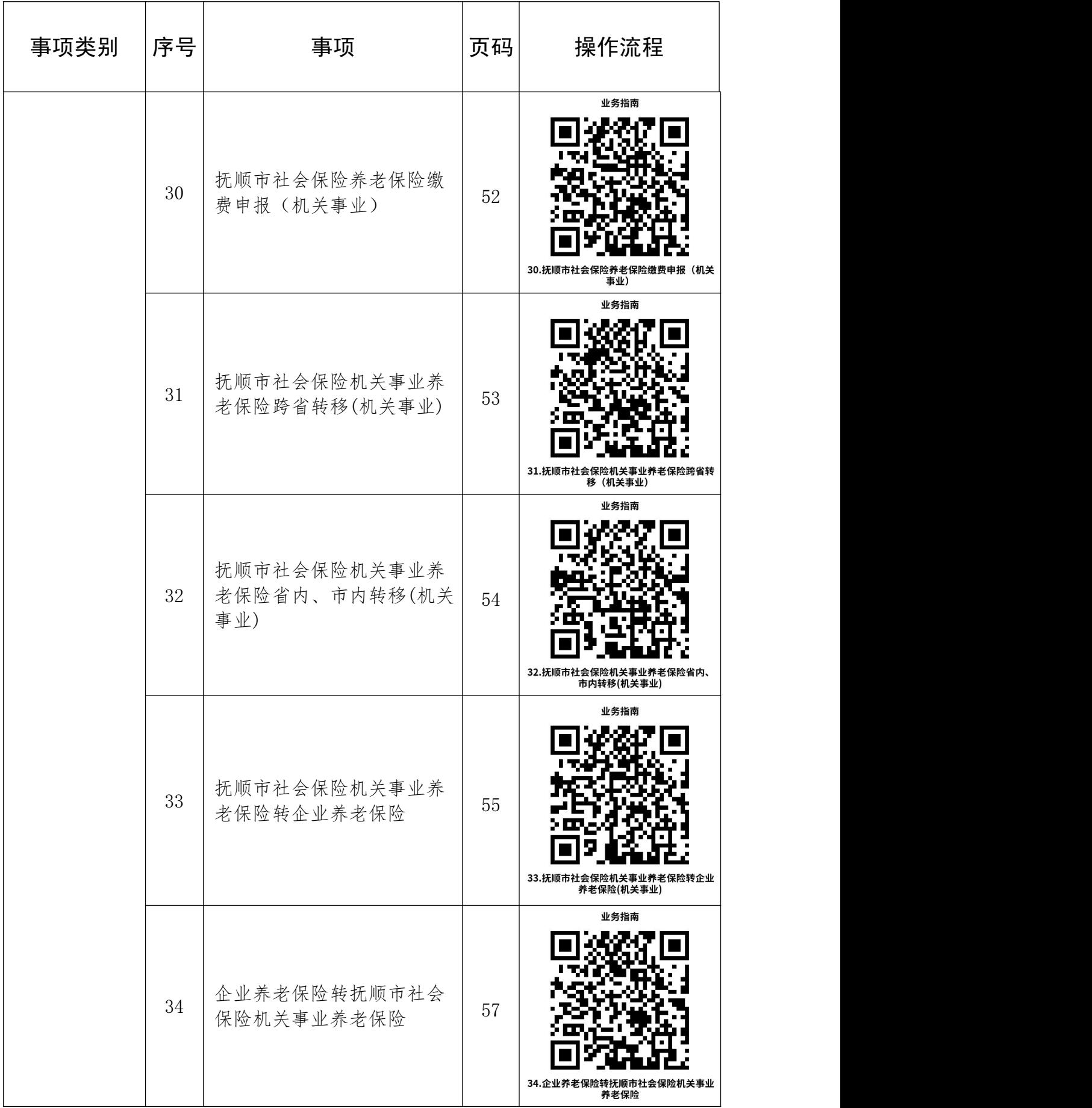

 $-8-$ 

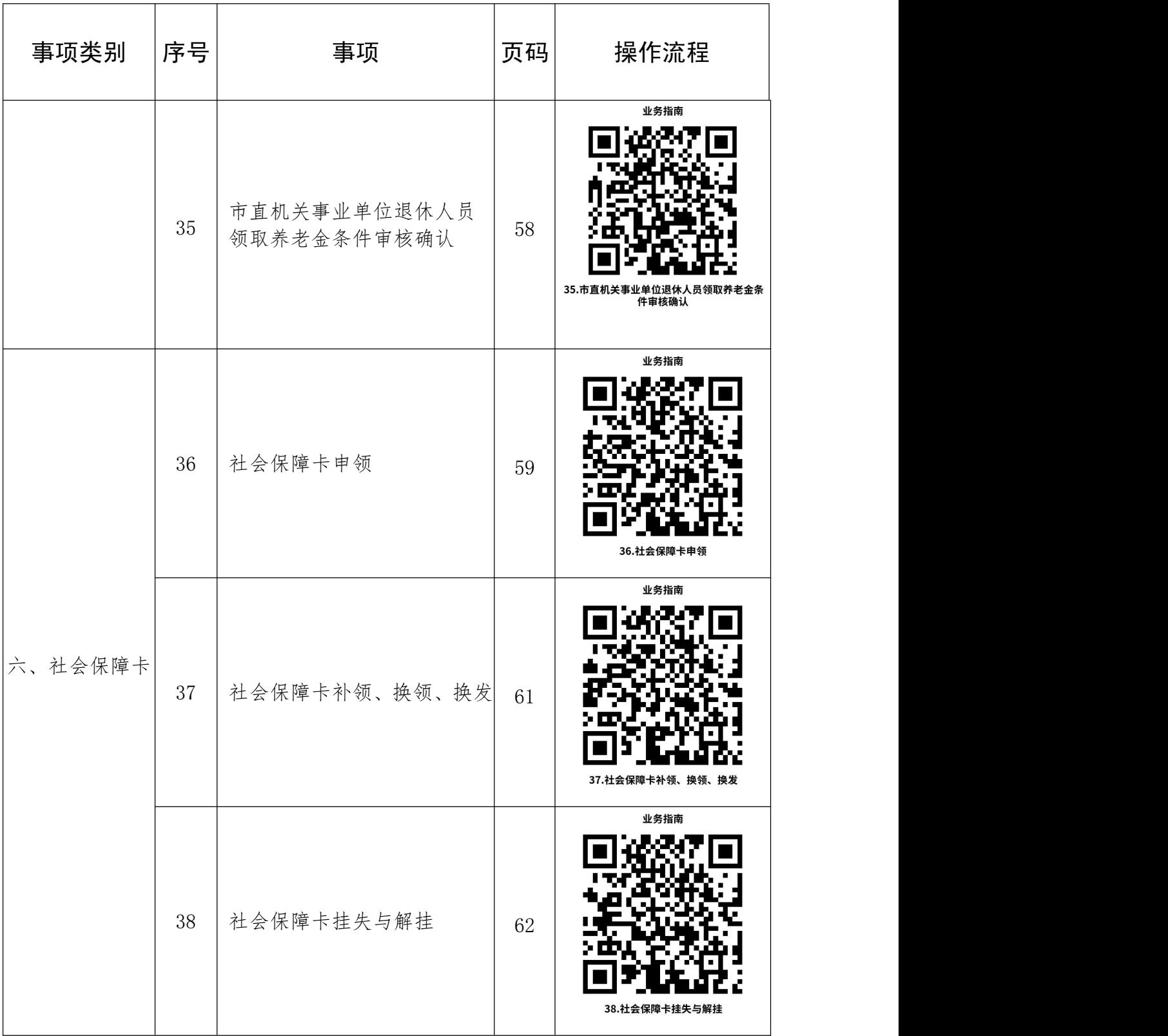

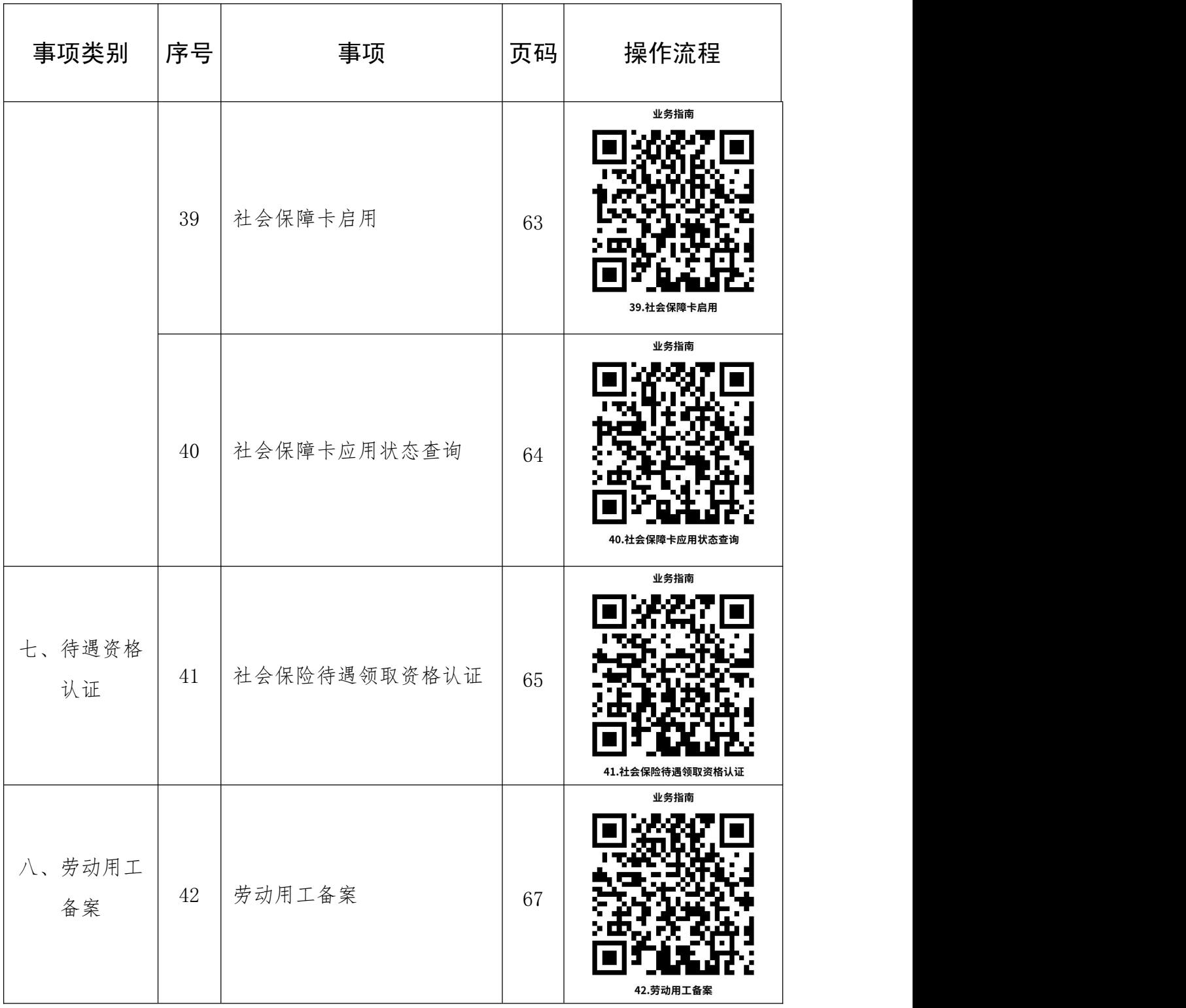

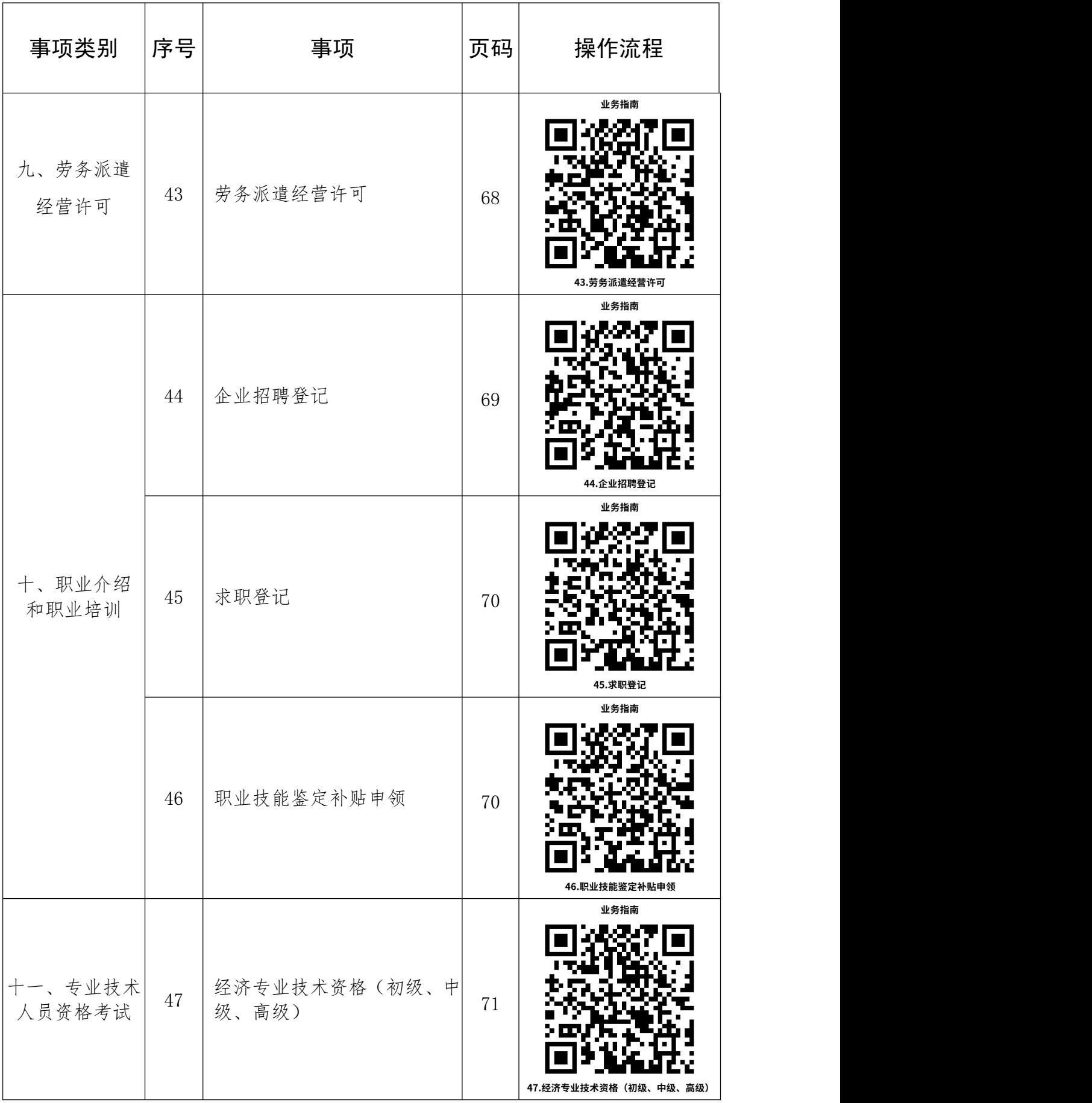

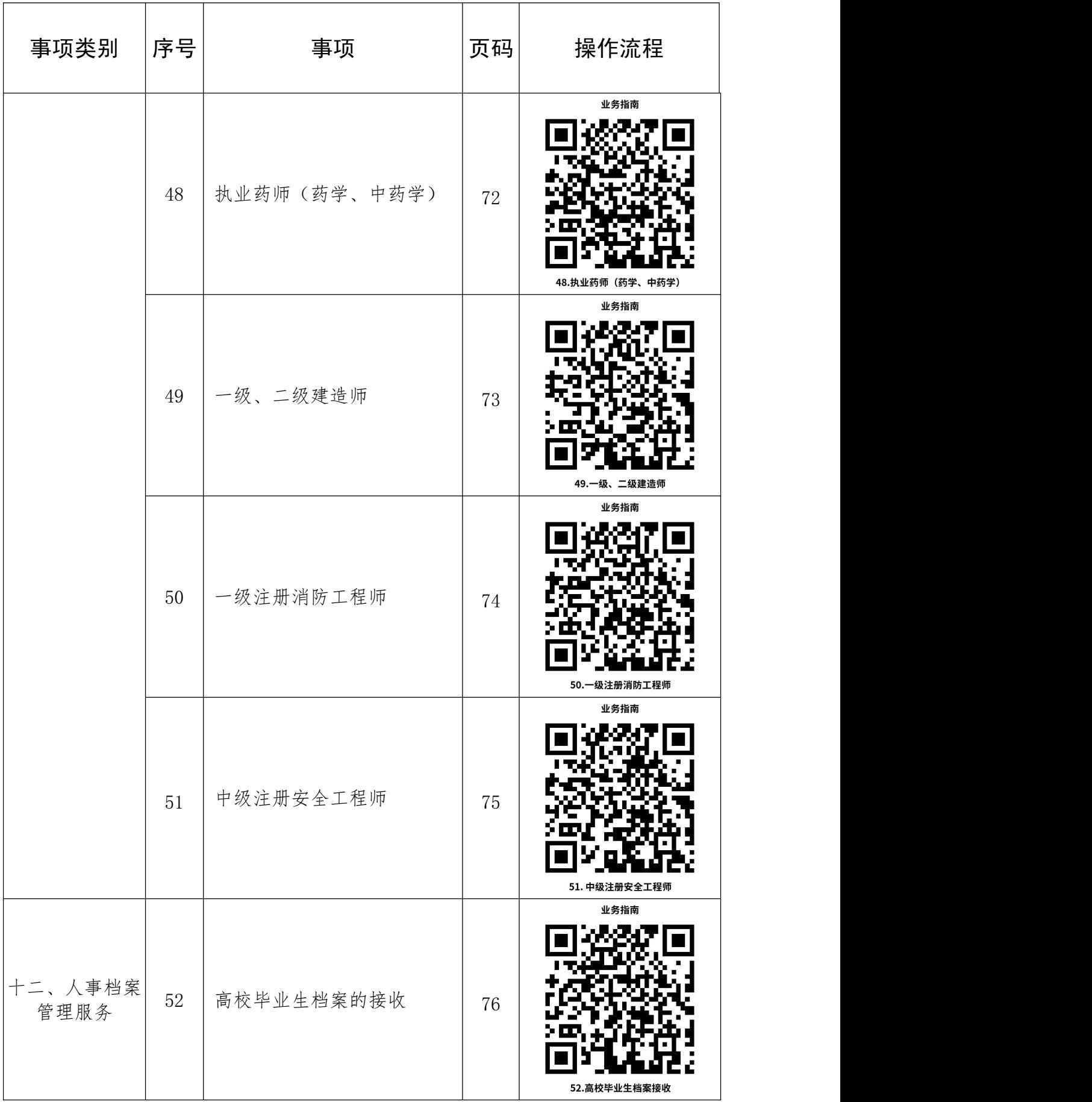

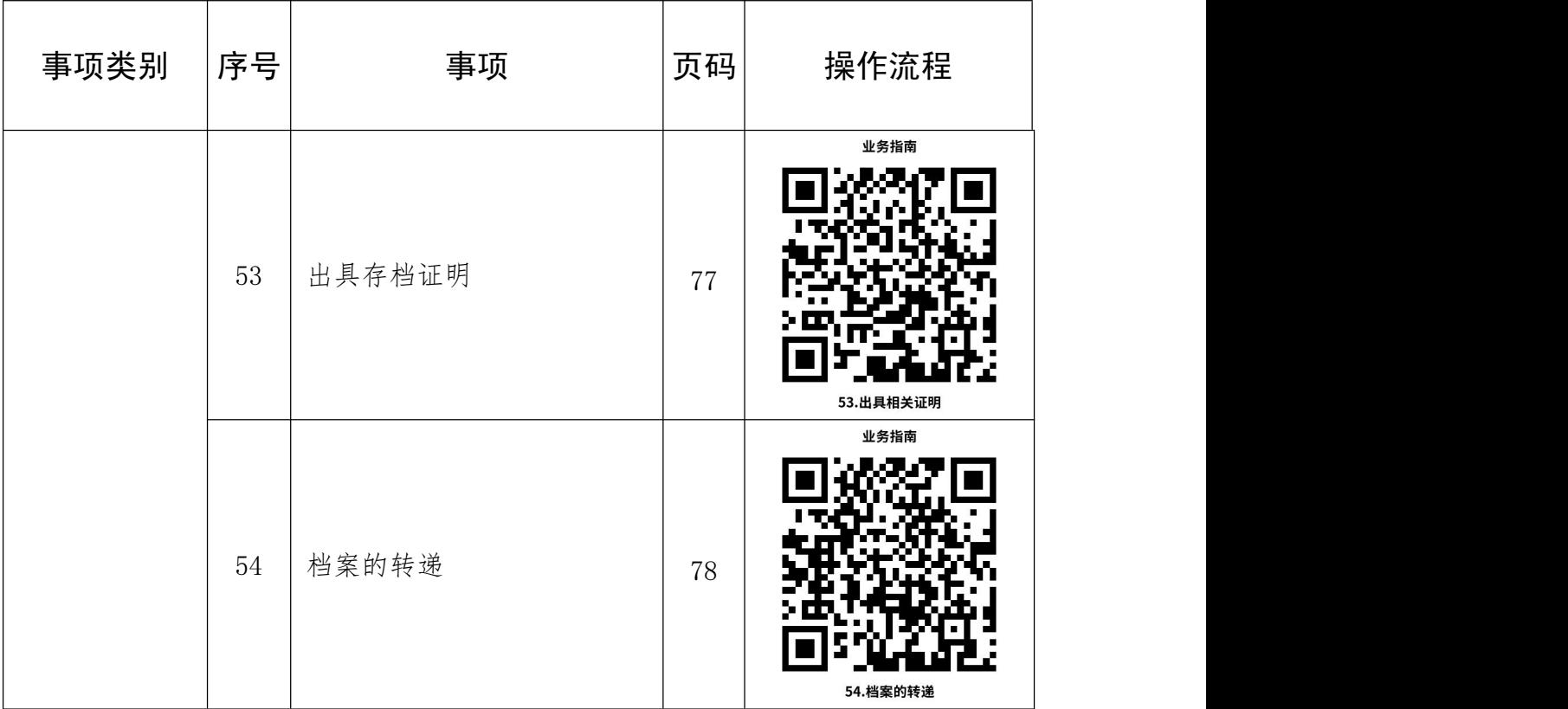

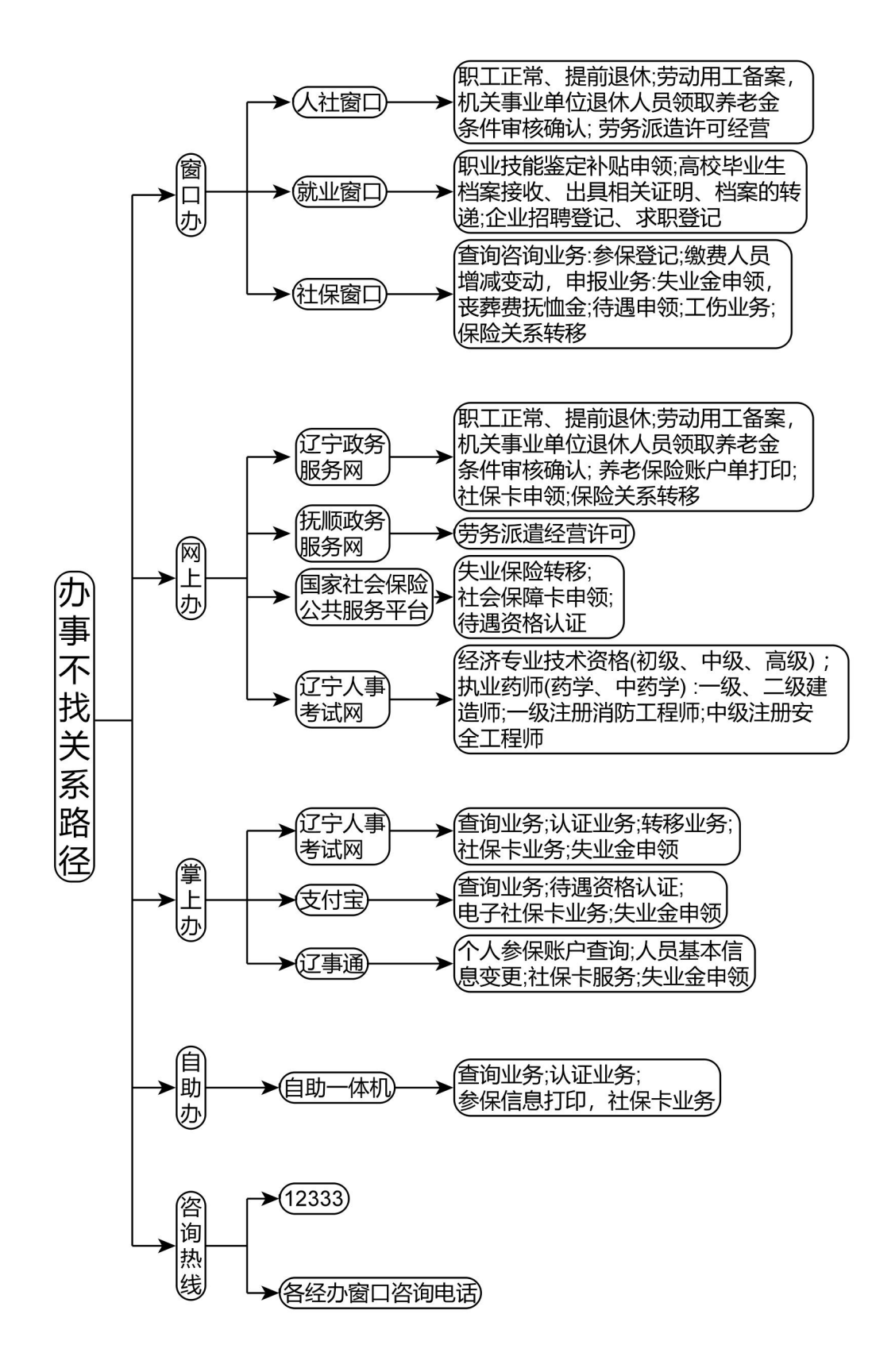

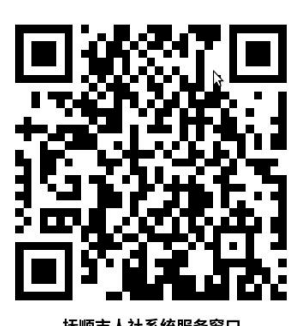

# 抚顺市人社系统服务窗口

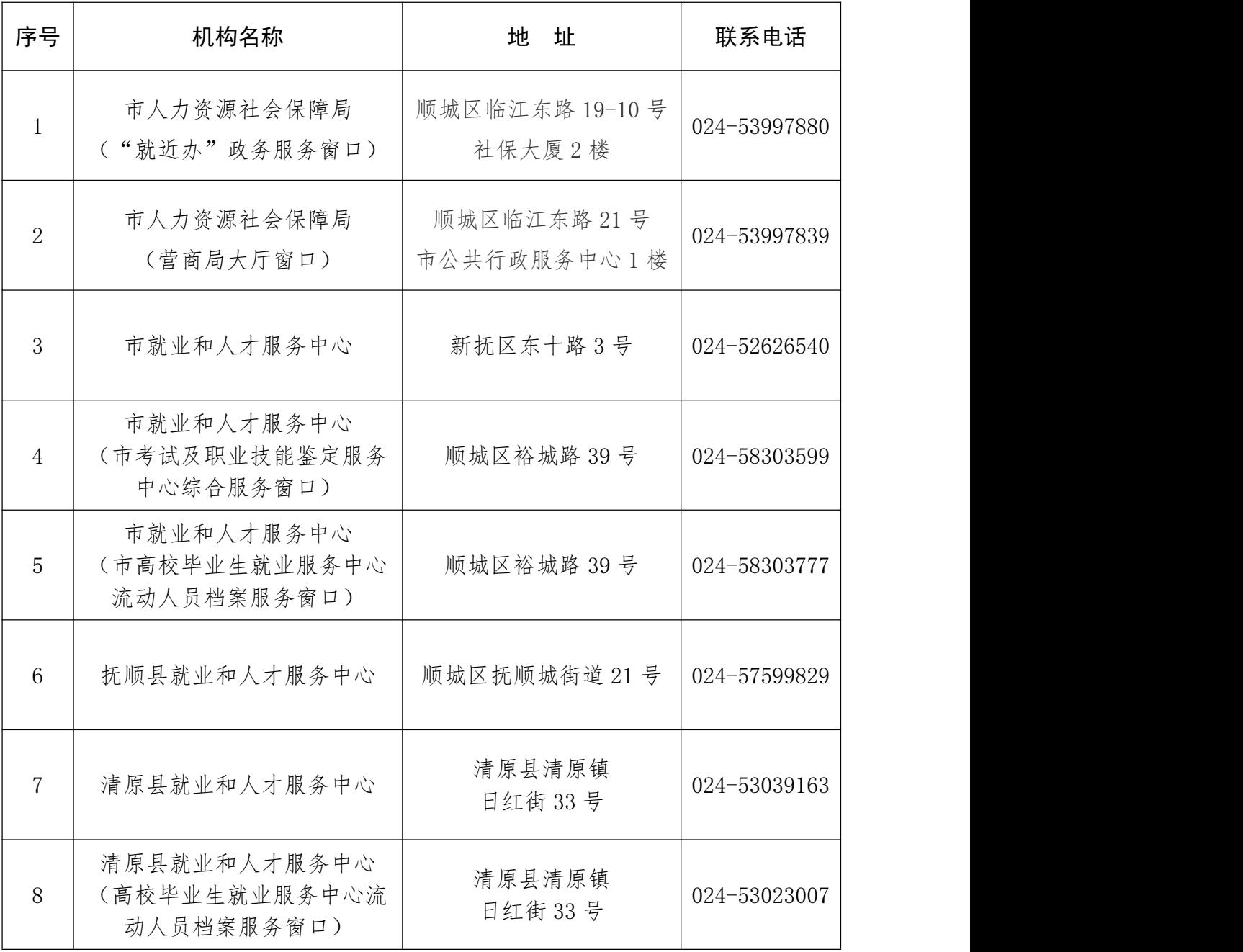

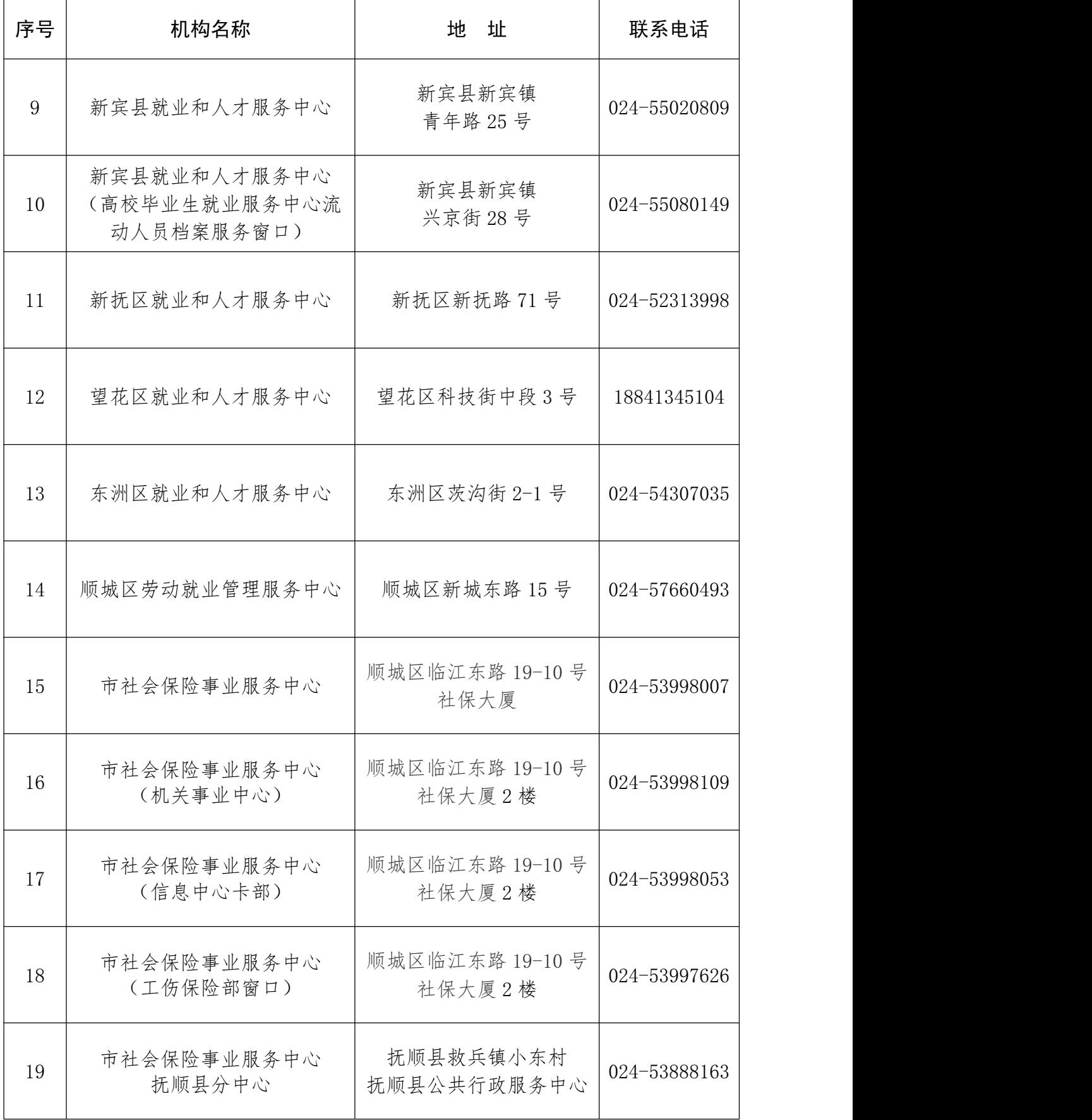

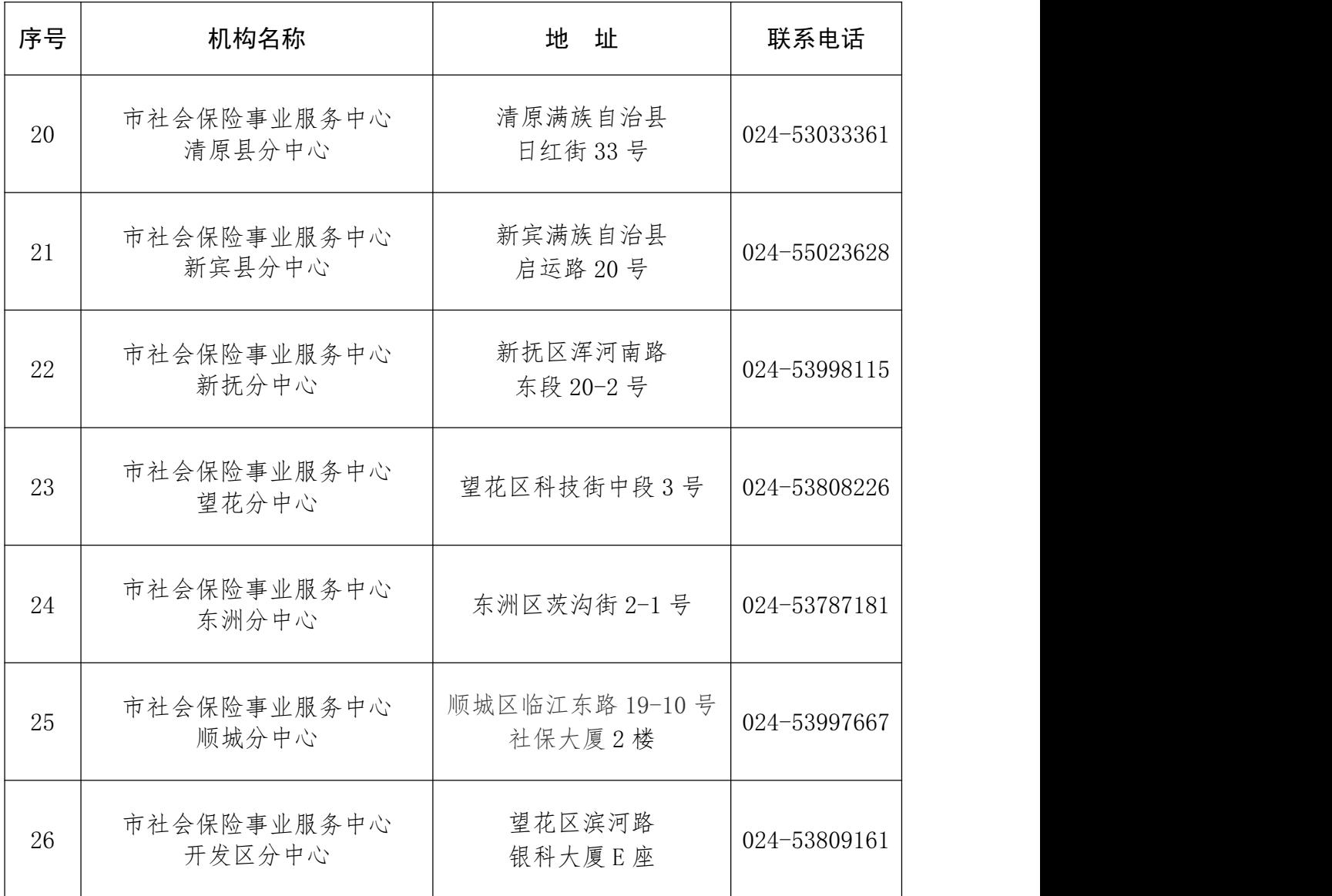

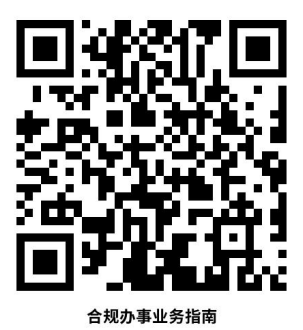

# 合规办事业务指南

一、企业职工养老保险

1.职工参保登记

依据《中华人民共和国社会保险法》规定:用人单位应 当自用工之日起三十日内为其职工向社会保险经办机构申 请办理社会保险登记。企业职工新入职后,单位应及时为职 工办理参保登记。灵活就业人员及个体工商户可至户籍地及 注册地社保分中心办理参保登记。

# 1.1 需提供材料

企业职工:①《劳动合同》(资料来源:申请人自备);

②职工本人身份证复印件;③《劳动用工备案表》(资 料来源:辽宁省政务网自行打印)

灵活就业人员:①本人身份证(资料来源:申请人自备); ②户口簿(资料来源:申请人自备)

个体工商户:①本人身份证(资料来源:申请人自备); ②营业执照(资料来源:申请人自备)。

1.2 办理路径

①窗口办:企业所属地及灵活就业人员户籍地社保中心 经办窗口

②网上办:辽宁省人力资源和社会保障公共服务平台: http://218.60.150.1:8081/ehrss/login/

③掌上办:支付宝 App

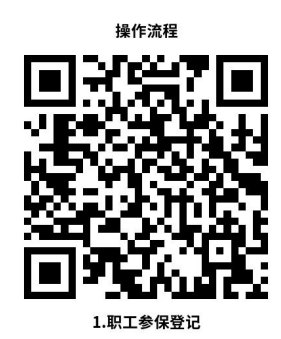

1.3 办理时限:即时办结

1.4 温馨提示:为保障您便捷快速申报缴费,可以选 择"网上办"方式。确需到窗口办理,为避免业务高峰期等 候,您可先拨打企业所属地及灵活就业人员户籍地社保分中 心咨询电话,我们为您提供预约服务和延时服务。

# 2.缴费人员增减申报

依据《中华人民共和国社会保险法》规定,用人单位的 社会保险登记事项发生变更或者用人单位依法终止的, 应当 自变更或者终止之日起三十日内,到社会保险经办机构办理 变更或者注销社会保险登记。企业职工离职、新入职等人员 变化,需按月进行职工缴费人员增减申报。

# 2.1 需提供材料

# 职工增加:

①《劳动合同》(资料来源:申请人自备);

② 身份证复印件;

③《劳动用工备案表》(资料来源:辽宁省政务网自行 打印) 机电子电子 医心脏性 医心脏性 医心脏性 医心脏性

#### 职工减少:

①《解除劳动关系证明》(资料来源:申请人自备);

②《劳动用工备案表》(资料来源:辽宁省政务网自行 打印)

# 2.2 办理路径

① 窗口办:企业所属地社保分中心经办窗口

② 网上办:辽宁省人力资源和社会保障公共服务平台: http://218.60.150.1:8081/ehrss/login/

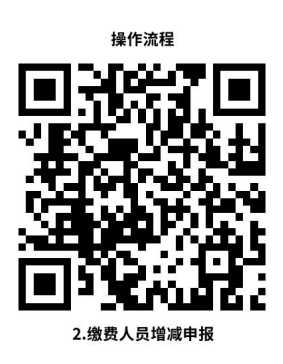

2.3 办理时限:即时办结

2.4 温馨提示: 为保障您便捷快速申报缴费, 建议您

优先选择"网上办"方式。确需到窗口办理,您可先拨打企 业属地社保分中心电话,避免业务高峰期等候,如有问题可 拨打 12333 咨询。

# 3.企业养老保险缴费申报

在申报完企业当月人员增减变动后,参保企业应按月进 行社会保险缴费申报,对本月应缴纳社会保险费进行核定 后,发送至税务部门进行缴纳。

# 3.1 需提供材料

《劳动用工备案表》(资料来源:辽宁省政务网自行打 印)

#### 3.2 办理路径

①窗口办:企业所属地社保分中心经办窗口

②网上办:辽宁省人力资源和社会保障公共服务平台: http://218.60.150.1:8081/ehrss/login/

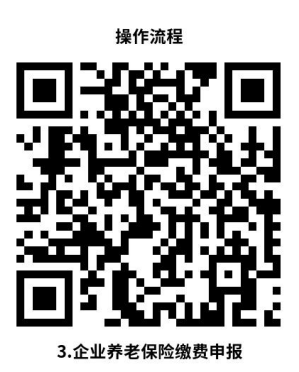

3.3 办理时限:即时办结

3.4 温馨提示: 为保障您便捷快速申报缴费, 建议您

优先选择"网上办"方式。确需到窗口办理,您可先拨打企 业所属地社保分中心电话,避免业务高峰期等候,如有问题 可拨打 12333 咨询。

# 4.企业养老保险省内、市内转移

用人单位的社会保险登记事项发生变更或者用人单位 依法终止的,应当自变更或者终止之日起三十日内,到社会 保险经办机构办理变更或者注销社会保险登记。参保人在省 内、市内企业流动时,由原参保单位为其停保后,新参保单 位办理接收。

### 4.1 需提供材料

原单位停保(转出):解除劳动关系证明(资料来源: 申请人自备)

新单位续保(转入):①与企业签订的劳动合同(资料 来源:原单位提供) ②身份证复印件(资料来源:申请 人自备)

# 4.2 办理路径

①窗口办:参保人所在各县区社保分中心转移窗口

②网上办:辽宁省人力资源和社会保障公共服务平台: http://218.60.150.1:8081/ehrss/login/

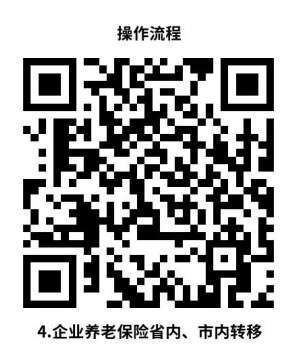

4.3 办理时限:即时办结

4.4 温馨提示: 为保障您便捷快速申报, 建议您优先 选择"网上办"方式。确需到窗口办理, 为避免业务高峰期 等候,您可先拨打参保人所在各县区社保分中心咨询电话, 我们为您提供预约和延时服务。

# 5.企业养老保险缴费证明查询

参保人查询缴费情况

# 5.1 需提供材料

身份证原件或电子社保卡(资料来源:申请人自备)

# 5.2 办理路径

①窗口办:参保人所在各县区社保分中心窗口

②网上办:辽宁省人力资源和社会保障公共服务平台: http://218.60.150.1:8081/ehrss/login/

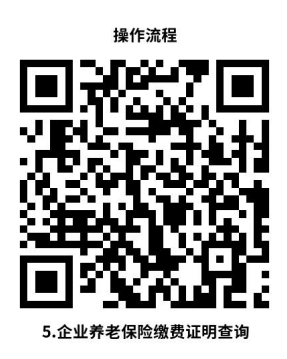

 $(3)$ 自助办:

各经办机构办公地点自助查询一体机查询打印

④掌上办:辽事通 App→社保→养老保险→辽宁省企业 养老保险缴费明细查询

5.3 办理时限:即时办结

5.4 温馨提示: 为保障您便捷快速查询缴费情况, 建 议您优先选择"网上办""掌上办"方式。确需到窗口办理, 为避免业务高峰期等候,您可先拨打参保人所在各县区社保 分中心咨询电话,我们为您提供预约服务和延时服务。

# 6.企业养老保险跨省转移

企业养老保险的参保人员,在省外新就业地参保缴费, 并在原参保地办理暂停参保后,参保人可申请企业养老保险 关系转移。

# 6.1 需提供材料

身份证或电子社保卡(资料来源:申请人自备)

# 6.2 办理路径

①窗口办:参保人所在各县区社保分中心转移窗口

②掌上办:支付宝 App→市民中心→社保→养老保险关 系转移申请

③网上办:登录 https://www.lnzwfw.gov.cn(辽宁政 务服务网)→城镇职工基本养老保险关系转移接续申请

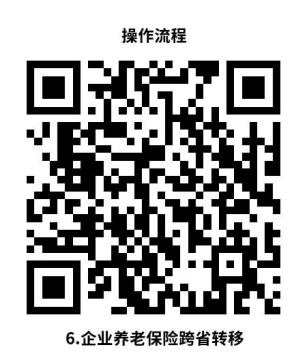

6.3 办理时限:15 个工作日(邮寄表单等原因不计入 时限)

6.4 温馨提示: 为保障您便捷快速申请养老保险转移, 建议您优先选择"掌上办"方式,同时可在电子社保卡小程 序中查询办理进度,确需到窗口办理,为避免业务高峰期等 候,您可拨打参保人所在各县区社保分中心咨询电话,我们 为您提供预约服务和延时服务。

#### 7.职工正常退休申请

市人力资源社会保障局直接受理的 38 家用人单位、企 业主管部门及其他社会保障代理服务机构(资料来源:抚顺 市 人 力 资 源 和 社 会 保 障 局 官 网 - 通 知 公 告 https://fsrs.fushun.gov.cn/tzgg/20210115/1bfb2b1d-4 cae-4e0f-b609-cd8afc4ead03.html),应于参保人员达到退 休条件前 3 个月完成本人档案及其它原始资料整理确认和初 步审核。单位初步审核后,填写《企业职工养老保险参保人 员退休(职)表》,并将相关材料报送至市人力资源社会保 障局。

#### 7.1 需提供材料

①《企业职工养老保险参保人员退休(职)表》2 份(抚 顺 市 人 力 资 源 和 社 会 保 障 局 官 网 https://fsrs.fushun.gov.cn/中-下载专区-抚顺市企业职 工基本养老保险线下审核相关表格下载);②参保人员档案; ③参保人员身份证及户口本复印件。

#### 7.2 办理路径

窗口办: 市社保大厦二楼 35 号窗口提交材料, 办理完 成后,自行打印退休证。

 $-26-$ 网上办: ①用人单位外网申报:在浏览器地址栏输入: http://rst.ln.gov.cn,打开辽宁省人力资源和社会保障厅 官网,在该网页中段"服务大厅"栏目中找到"辽宁人社公 共服务平台"标志,点击进入。或者在浏览器地址栏输入: [http://218.60.150.1:8081/ehrss/login,直接进入辽宁省](http://218.60.150.1:8081/ehrss/login，直接进入辽宁省人力资源和社会保障公共服务平台。) 人力资源和社会保障公共服务平台;②用人单位打印退休证:

企 业 登 录 辽 宁 省 人 力 资 源 和 社 会 保 障 厅 官 网 [http://rst.ln.gov.cn/打](http://rst.ln.gov.cn/)印退休证;③退休职工本人打印 退休证: 退休职工登录辽宁政务服务网 https://www.lnzwfw.gov.cn/,个人注册登录后,进入服务 网厅保存和打印退休证。

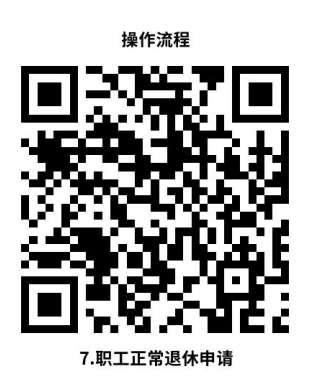

7.3 办理时限:申报材料齐备的,即时办结。

7.4 温馨提示:为避免业务高峰期等候,您可先拨打 咨询电话 024-52443219,我们为您提供预约服务和延时服务。

# 8.职工提前退休申请

#### 8.1 特殊工种提前退休申请

①个人申请。市人力资源社会保障局直接受理的 38 家用 人单位、企业主管部门及其他社会保障代理服务机构(资料 来源: 抚顺市人力资源和社会保障局官网-通知公告 https://fsrs.fushun.gov.cn/tzgg/20210115/1bfb2b1d-4 cae-4e0f-b609-cd8afc4ead03.html)中申请特殊工种提前 退休的参保人员, 应在达到特殊工种提前退休条件前 6 个月

 $-27-$ 

填写《特殊工种提前退休申请书》。②单位审核、申报。单 位受理个人申请后,应在达到提前退休条件前 3 个月完成对 本人档案及其它原始资料的整理确认,重点对特殊工种种 类、岗位、从事年限等关键要素进行审核。不符合条件的, 要终止退休申报程序;单位初步确认通过的,要在职工工作 场所(包括生产车间、工段等)公示 5 个工作日,公示期满 无异议的,向市人力资源社会保障局申报。

# 8.1.1 需提供要件

①参保人员档案;②《特殊工种提前退休申请书》;③ 《企业职工养老保险参保人员退休(职)表》2 份;④《职 工从事特殊工种岗位认定表》2份: ⑤《参保人员申请提前 退休公示书》;⑥《单位承诺书》;⑦参保人员身份证及户 口本复印件(②-⑥资料来源:抚顺市人力资源和社会保障 局官网 https://fsrs.fushun.gov.cn/中-下载专区-抚顺市 企业职工基本养老保险线下审核相关表格下载)

#### 8.1.2 办理路径

窗口办:市社保大厦二楼 35 号窗口提交材料,办理完 成后,自行打印退休证。

 $-28-$ 网上办: ①用人单位外网申报:在浏览器地址栏输入: http://rst.ln.gov.cn,打开辽宁省人力资源和社会保障厅 官网, 在该网页中段"服务大厅"栏目中找到"辽宁人社公

共服务平台"标志,点击进入。或者在浏览器地址栏输入: [http://218.60.150.1:8081/ehrss/login,直接进入辽宁省](http://218.60.150.1:8081/ehrss/login，直接进入辽宁省人力资源和社会保障公共服务平台。) 人力资源和社会保障公共服务平台;②用人单位打印退休证: 企 业 登 录 辽 宁 省 人 力 资 源 和 社 会 保 障 厅 官 网 [http://rst.ln.gov.cn/打](http://rst.ln.gov.cn/)印退休证。③退休职工本人打印 退休证: 退休职工登录辽宁政务服务网 https://www.lnzwfw.gov.cn/,个人注册登录后,进入服务 网厅保存和打印退休证。

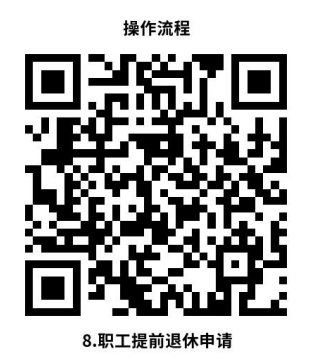

8.1.3 办理时限:申报材料齐备的,5 个工作日内办结。 8.1.4 温馨提示:为避免业务高峰期等候,您可先拨打 咨询电话 024-52443219,我们为您提供预约服务和延时服务。

# 8.2 非因工伤残或因病提前退休(职)申请

①个人申请。市人力资源社会保障局直接受理的 38 家用 人单位、企业主管部门及其他社会保障代理服务机构(资料 来源: 抚顺市人力资源和社会保障局官网-通知公告 https://fsrs.fushun.gov.cn/tzgg/20210115/1bfb2b1d-4 cae-4e0f-b609-cd8afc4ead03.html)中申请非因工伤残或

 $-29-$ 

因病提前退休(职)的参保人员,应填写《非因工伤残或因 病提前退休(职)申请书》。②单位审核、申报。单位受理 个人申请后,完成对本人档案及其它原始资料的整理确认, 单位初步确认通过的,要在职工工作场所(包括生产车间、 工段等)公示 5 个工作日,公示期满无异议的,向市人力资 源社会保障局申报。

#### 8.2.1 需提供要件

①参保人员档案;②《非因工伤残或因病提前退休(职) 申请书》: ③《企业职工养老保险参保人员退休(职)表》 2 份;④市级以上劳动能力鉴定委员会出具的《职工因病、 非因工伤残劳动能力丧失程度鉴定结论通知单》(资料来源: 申请人自备);⑤《参保人员申请提前退休公示书》;⑥参 保人员身份证及户口本复印件(②③⑤资料来源:抚顺市人 力资源和社会保障局官网 https://fsrs.fushun.gov.cn/中 -下载专区-抚顺市企业职工基本养老保险线下审核相关表 格下载)

#### 8.2.2 办理路径

窗口办:市社保大厦二楼 35 号窗口提交材料,办理完 成后,自行打印退休证。

 $-30-$ 网上办: ①用人单位外网申报:在浏览器地址栏输入 http://rst.ln.gov.cn,打开辽宁省人力资源和社会保障厅

官网,在该网页中段"服务大厅"栏目中找到"辽宁人社公 共服务平台"标志,点击进入。或者在浏览器地址栏输入 [http://218.60.150.1:8081/ehrss/login,直接进入辽宁省](http://218.60.150.1:8081/ehrss/login，直接进入辽宁省人力资源和社会保障公共服务平台。) 人力资源和社会保障公共服务平台;②用人单位打印退休证: 企 业 登 录 辽 宁 省 人 力 资 源 和 社 会 保 障 厅 官 网 [http://rst.ln.gov.cn/打](http://rst.ln.gov.cn/)印退休证;③退休职工本人打印 退 休 证 : 退 休 职 工 登 录 辽 宁 政 务 服 务 网 https://www.lnzwfw.gov.cn/,个人注册登录后,进入服务 网厅保存和打印退休证。

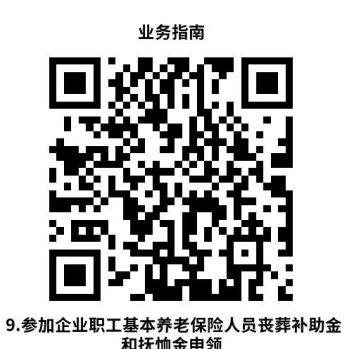

8.2.3 办理时限:申报材料齐备的,5 个工作日办结。 8.2.4 温馨提示:为避免业务高峰期等候,您可先拨打 咨询电话 024-52443219,我们为您提供预约服务和延时服务。

9.参加企业职工基本养老保险人员丧葬补助金和抚恤 金申领

参加企业职工基本养老保险的个人,因病或者非因工死 亡的,其遗属可以领取丧葬丧葬补助金和抚恤金。

# 9.1 需提供要件

①在职人员:医学死亡证明或同等法律效力死亡证明原 件(火化证明、户籍注销证明、非正常死亡证明、宣告死亡 证明),领取人居民身份证(原件、复印件)亲属关系证明 并提供联系电话,领取人银行卡复印件,死亡人员身份证复 印件。

②退休人员:医学死亡证明或同等法律效力死亡证明原 件(火化证明、户籍注销证明、非正常死亡证明、宣告死亡 证明),死亡人员身份证复印件。

#### 9.2 办理路径

窗口办: 抚顺市社会保险事业服务中心所属各分中心

#### 9.3 办理时限

每月 25 日—次月 8 日受理

#### 9.4 温馨提示

为保障您便捷快速办理企业退休人员丧葬补助金、抚恤 金申领,确保已故离退休人员当年调整养老金发放到位,离 退休人员原领取养老金银行卡(折)一年内不要注销。为避 免业务高峰期等候,您可先拨打抚顺市社会保险事业服务中 心各县(区)分中心联系电话,我们将为您提供预约办理。

# 二、城乡居民养老保险

# 10.抚顺市城乡居民养老保险参保登记

凡年满 16 周岁(不含在校学生),非国家机关和事业 单位工作人员既不属于职工基本养老保险制度覆盖范围的 城乡居民,可以在户籍地参加城乡居民养老保险。

#### 10.1 需提供要件

①《城乡居民基本养老保险参保登记表》,原件 1 份; ②参保人户口簿,验原件;

③参保人有效身份证件,验原件;

④属以下特殊参保对象的,还需提供(已从外部门获取 共享数据的可不提供):

1.属于残疾等级为一、二级的重度残疾人,提供《中华 人民共和国残疾人证》,验原件;

2.属于城镇或农村低保对象及特困人员的,提供当地民 政部门出具的低保、特困证明,原件1份;

# 10.2 办理路径

①窗口办:户籍所在地县级社保经办机构、乡镇(街道) 事务所窗口办理

②网上办:辽宁政务服务网 http://www.lnzwfw.gov.cn/

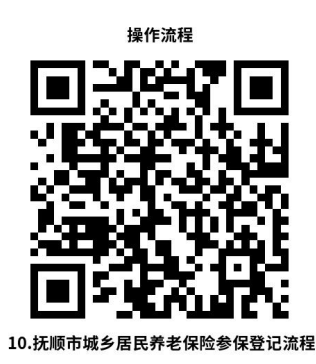

10.3 办理时限

3 个工作日

# 10.4 温馨提示

为了避免业务高峰期等候,建议请您优先选择"网上办" 方式,您可先拨打抚顺市各具(区)街道办事处咨询电话, 我们为您提供预约办理及延时服务。

11.城乡居民基本养老保险转移接续申请(参保人在城 乡居民养老保险制度内办理跨统筹区保险关系转移接续)

参加城乡居民基本养老保险的参保人在缴费期间跨省、 市、县(市、区)迁移户籍,需转移城乡居民养老保险关系 的,向户籍迁入地社保经办机构提出转入保险关系申请。

# 11.1 需提供要件

①《城乡居民基本养老保险参保登记表》,原件 1 份

②《城乡居民基本养老保险关系转入申请表》,原件 1 份

 $-34-$ ③ 参保人居民身份证和变更后的户口簿,验原件
11.2 办理路径

①窗口办:户籍迁入地县级社保经办机构窗口办理

②网上办:辽宁政务服务网 http://www.lnzwfw.gov.cn/、 国家社会保险公共服务平台 si.12333.gov.cn、全国人力资 源和社会保障政务服务平台 zwfw.mohrss.gov.cn

③掌上办:支付宝

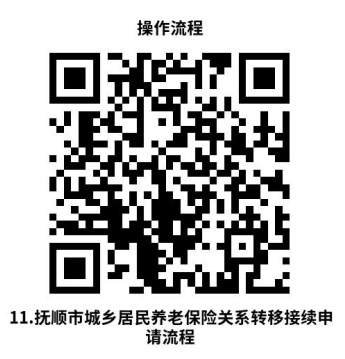

#### 11.3 办理时限

5 个工作日

## 11.4 温馨提示

参保人员已按规定领取城乡居民养老保险待遇的,无论 户籍是否迁移,其养老保险关系不转移,继续在原参保地领 取待遇。

12.抚顺市城乡居民养老保险个人基本信息变更

# 12.1 需提供要件

身份证

### 12.2 办理路径

①窗口办:抚顺市各县(区)街道办事处

②掌上办:辽事通 App

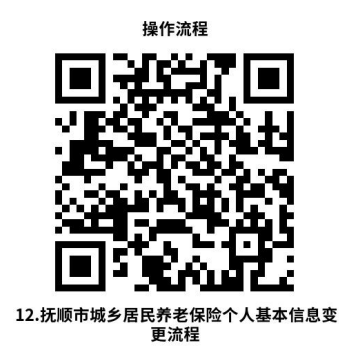

## 12.3 办理时限

即时办结

# 12.4 温馨提示

为了避免业务高峰期等候,建议请您优先选择"网上 办"方式,您可先拨打抚顺市各县(区)街道办事处咨询电 话,我们为您提供预约办理及延时服务。

# 13.抚顺市城乡居民养老保险参保缴费

## 13.1 需提供要件

无 たいしん しんこうしん しんしょう しんしょう しんしょう しんしゅう しんしゅう しんしゅう

# 13.2 办理路径

①银行办:辽宁省农村信用合作联社

②掌上办:微信-辽宁税务公众号

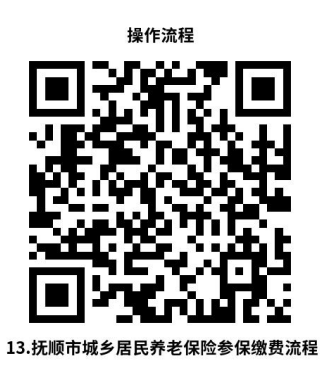

13.3 办理时限

即时办结

# 13.4 温馨提示

为保障您便捷快速办理业务,建议您优先选择"掌上办" 方式。

三、失业保险

# 14.失业保险职工参保登记

企业职工新入职后,单位应及时为职工办理参保登记, 并及时缴纳失业保险费。

# 14.1 需提供材料

①《劳动合同》(资料来源:申请人自备);

②职工本人身份证复印件(资料来源:申请人自备);

③《劳动用工备案表》(资料来源:辽宁省政务网自行 打印)

# 14.2 办理路径

①窗口办:企业所属地社保分中心窗口

②网上办:辽宁省人力资源和社会保障公共服务平台: http://218.60.150.1:8081/ehrss/login/

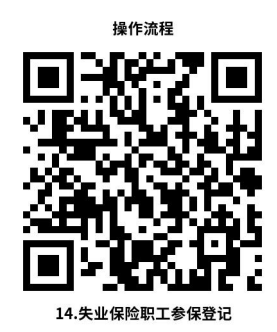

14.3 办理时限:即时办结

14.4 温馨提示: 为保障您便捷快速办理业务, 可以选 择"网上办"方式。确需到窗口办理,您可先拨打企业所属 地社保分中心咨询电话,避免业务高峰期等候,如有疑问可 拨打 12333 咨询。

## 15.失业保险金申领

累计缴费满 1 年, 非因本人意愿中断就业的, 已办理失 业登记,并有求职要求的。

领取失业金期间享受代缴医疗保险待遇及按调整失业 人员价格临时补贴通知单规定享受对应月份价格临时补贴。

## 15.1 需提供材料

窗口办:申领人身份证、社会保障卡

15.2 办理路径

①窗口办:各县区社保分中心

②网上办:辽宁省人力资源和社会保障公共服务平台 https://ggfw.lnrc.com.cn/ehrss/login/

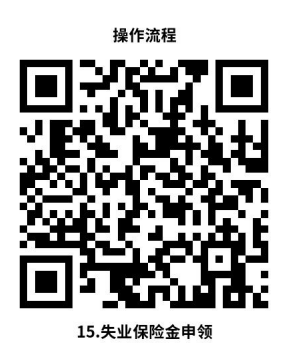

# 15.3 办理时限:

全月经办。

# 15.4 温馨提示:

如有问题可拨打 12333 咨询办理。

# 16.代缴基本医疗保险费

领取失业保险金期间失业人员,享受职工基本医疗保险 待遇,个人不缴纳医疗保险费。

# 16.1 需提供材料:

无需提供材料。

# 16.2 办理路径:

办理失业金时同时办理,无需单独办理。

## 16.3 办理时限:

全月经办

# 16.4 温馨提示:

# 17.价格临时补贴申领

失业保险经办机构应在满足价格临时补贴启动条件时, 及时为领金人员发放价格临时补贴。失业保险经办机构在系 统内维护本地区同期月均城市低保标准、城镇低收入居民基 本生活费用价格指数(SCPI)同比涨幅数据,补贴金额系统 自动计算并及时发放。

## 17.1 需提供材料:

无需提供材料。

#### 17.2 办理路径:

符合条件自动发放,无需办理。

## 17.3 温馨提示:

如有问题可拨打 12333 咨询办理。

#### 18.技能提升补贴申领

领取失业保险金人员和累计缴纳失业保险费满 12 个月 的企业职工在取得初级(五级)、中级(四级)、高级(三 级)职业资格证书或技能等级证书 12 月内,可以申请技能 提升补贴。

#### 18.1 需提供材料

①"网上办"不需要提供要件;

②"窗口办"需要提供本人身份证或社保卡。

# 18.2 办理路径

①窗口办:参保地或领金地失业保险经办窗口

②网上办:辽宁省人力资源和社会保障公共服务平台: https://ggfw.lnrc.com.cn/ehrss/login/

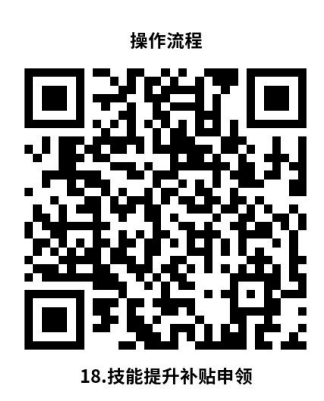

### 18.3 办理时限:

窗口即时办结;网上 5 个工作日内。

## 18.4 温馨提示:

为保障您便捷快速办理技能提升补贴申领,建议您优先 选择"网上办"方式办理。

如有问题可拨打 12333 咨询办理。

## 19.失业保险关系转移接续

在本市有参保记录或户籍地在本市的人员,可以申请失 业保险关系转入。在本市有未计发待遇的缴费月数或应领未 领的失业保险待遇月数的人员,可以申请失业保险关系转出。

 $-41-$ 

# 19.1 需提供材料

①"窗口办"需要提供本人身份证或社保卡,窗口办理 转出人员需要提供转入地的《转入联系函》。

②"网上办"不需要提供要件;

# 19.2 办理路径

①窗口办:转入(出)地失业保险经办窗口

②网上办:国家社会保险公共服务平台: http://si.12333.gov.cn/3.3

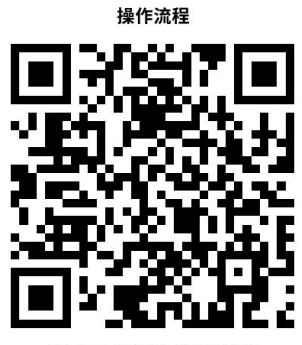

19.失业保险关系转移接续

# 19.3 办理时限:

收到申请后 5 个工作日内

# 19.4 温馨提示:

为保障您便捷快速办理失业保险关系跨省转移接续业 务,建议您优先选择"网上办"方式办理。如有问题可拨打 12333 咨询。

# 20.失业保险缴费人员增减申报

 $-42-$ 企业职工离职、新入职等人员变化,需按月进行职工缴 费人员增减申报。

# 20.1 需提供材料

# 职工增加:

①《劳动合同》(资料来源:申请人自备);

②身份证复印件(资料来源:申请人自备);

③《劳动用工备案表》(资料来源:辽宁省政务网自行 打印) 机电子电子 医心脏性 医心脏性 医心脏性 医心脏性

## 职工减少:

①《解除劳动关系证明》(资料来源:申请人自备);

②《劳动用工备案表》(资料来源:辽宁省政务网自行 打印)

## 20.2 办理路径

①窗口办:企业所属地社保分中心经办窗口

②网上办:辽宁省人力资源和社会保障公共服务平台: http://218.60.150.1:8081/ehrss/login/

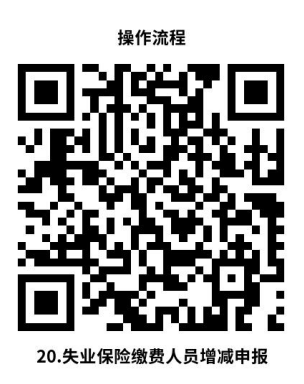

20.3 办理时限:即时办结

20.4 温馨提示:企业每月申报核定时,需先做缴费人 员增减申报,再做企业缴费申报,以免出现人员未参保等错 误。

### 21.失业保险缴费申报

参保企业需按月进行失业保险缴费申报,对本月应缴纳 失业保险费进行核定后,发送至税务部门进行缴纳。

### 21.1 需提供材料

《劳动用工备案表》(资料来源:辽宁省政务网自行打 印)

#### 21.2 办理路径

①窗口办:企业所属地社保分中心窗口

②网上办:辽宁省人力资源和社会保障公共服务平台: http://218.60.150.1:8081/ehrss/login/

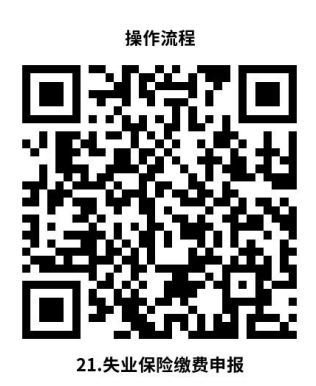

21.3 办理时限:即时办结

 $-44-$ 

21.4 温馨提示:企业按月申报失业保险缴费时,需先 做缴费人员增减申报,再做企业失业缴费申报,以免出现人 员未参保等错误。

#### 四、工伤保险

#### 22.一次性伤残补助金

职工因工致残被鉴定达到伤残等级的,从工伤保险基金 按伤残等级支付一次性伤残补助金,标准为:一级伤残为 27 个月本人工资,二级伤残为 25 个月本人工资。

22.1 需提供要件:工伤待遇申报表、工伤认定决定书、 伤残等级鉴定结论表、工伤证原件、伤残等级证原件、社会 保障卡复印件。

#### 22.2 办理路径

### 窗口办:

①抚顺市社会保险事业服务中心工伤保险部重点领域 受理窗口

②清原县分中心重点领域受理窗口

③新宾县分中心重点领域受理窗口

④抚顺县分中心无差别受理窗口

22.3 办理时限:每月 19 日—28 日,30 日内审核完毕。

22.4 温馨提示: 社保卡银行功能需要激活。

## 23.一次性工亡补助金

职工因工死亡被认定为工亡的或者伤残职工停工留薪

 $-45-$ 

期内因工伤导致死亡的 ,按照上一年度全国城镇居民人均可 支配收入的 20 倍标准,从[工伤保险基金](https://baike.baidu.com/item/%E5%B7%A5%E4%BC%A4%E4%BF%9D%E9%99%A9%E5%9F%BA%E9%87%91/6873361?fromModule=lemma_inlink)中对其[直系亲属](https://baike.baidu.com/item/%E7%9B%B4%E7%B3%BB%E4%BA%B2%E5%B1%9E/1062060?fromModule=lemma_inlink)支 付[的一次性赔偿](https://baike.baidu.com/item/%E4%B8%80%E6%AC%A1%E6%80%A7%E8%B5%94%E5%81%BF/22438834?fromModule=lemma_inlink)。

23.1 需提供要件:工伤待遇申报表、工伤认定决定书、 医学死亡证明、火化收据复印件、直系亲属签订的协议、直 系亲属身份证复印件、工亡职工直系亲属共同指定的一个具 有金融功能的社会保障卡或银行卡,账户可视情要求公证。

### 23.2 办理路径

#### 窗口办:

①抚顺市社会保险事业服务中心工伤保险部重点领域 受理窗口

②清原县分中心重点领域受理窗口

③新宾县分中心重点领域受理窗口

④抚顺县分中心无差别受理窗口

23.3 办理时限:每月 19 日—28 日,30 日内审核完毕。 23.4 温馨提示:社保卡银行功能需要激活。

#### 24.丧葬补助金

职工因工死亡被认定为工亡的、伤残职工停工留薪期内 因工伤导致死亡的 、一级至四级伤残职工在停工留薪期满后 死亡的

## 24.1 需提供要件

工伤待遇申报表、工伤认定决定书、医学死亡证明、火 化收据复印件、直系亲属签订的协议、直系亲属身份证复印 件、工亡职工直系亲属共同指定的一个具有金融功能的社会 保障卡或银行卡,账户可视情要求公证。

#### 24.2 办理路径

#### 窗口办:

①抚顺市社会保险事业服务中心工伤保险部重点领域 受理窗口

②清原县分中心重点领域受理窗口

③新宾县分中心重点领域受理窗口

④抚顺县分中心无差别受理窗口

24.3 办理时限:每月 19 日—28 日,30 日内审核完毕。

24.4 温馨提示: 一级至四级伤残职工死亡的, 其近亲 属同时符合领取工伤保险丧葬补助金和职工基本养老保险 丧葬补助金待遇条件的,由其近亲属在工伤保险或者职工基 本养老保险两类待遇中任选其一领取。

#### 25.医疗费零星报销

因转外或异地就医在未联网医疗机构现金结算的 25.1 需提供要件:收据、费用清单、完整病历、医学

 $-47-$ 

影像报告单、社保卡复印件或单位银行账户信息

#### 25.2 办理路径:

#### 窗口办:

①抚顺市社会保险事业服务中心工伤保险部重点领域 受理窗口

②清原县分中心重点领域受理窗口

③新宾县分中心重点领域受理窗口

④抚顺县分中心无差别受理窗口

25.3 办理时限:每月 19 日—28 日,30 日内审核完毕。

25.4 温馨提示:医药费如为单位垫付的,需要单位经 办写情况说明加盖公章并提供单位银行账户信息,否则默认 拨付到工伤职工社保卡银行账户(社保卡银行账户须激活)。

## 26.统筹地区以外交通、食宿费申领

参保单位工伤职工新发生工伤及旧伤复发转往统筹地 区外治疗按照国家政策给予的交通费、住宿费及伙食

26.1 需提供要件:工伤职工转诊转院申请表复印件、 交通费票据原件、住宿费票据原件、门诊及住院收据复印件、 门诊病志及住院病志小结(出院记录)复印件。

#### 26.2 办理路径

### 窗口办:

 $-48-$ 

①抚顺市社会保险事业服务中心工伤保险部重点领域 受理窗口

②清原县分中心重点领域受理窗口

③新宾县分中心重点领域受理窗口

④抚顺县分中心无差别受理窗口

26.3 办理时限:每月 19 日—28 日,30 日内审核完毕。 26.4 温馨提示: 社保卡银行功能需要激活。

五、机关事业保险

27. 抚顺市社会保险职工参保登记(机关事业)

本事项主要是依据《中华人民共和国社会保险法》,参 保单位因新招录、调入人员新参保的,应从起薪之月向社保 经办机构网上提交人员新参保相关材料的申请,社保审核通 过。

#### 27.1 需提供要件

①新招录人员规定行政部门出具的相关录用审批手续

②事业单位招录的财政全额供款人员,需上传《新增职 业年金记账缴费人员情况备案表》

#### 27.2 办理路径

①窗口办:抚顺市社会保险事业服务中心机关事业中心 (无差别受理窗口)

②网上办:辽宁政务网 http://center.lnzwfw.gov.cn

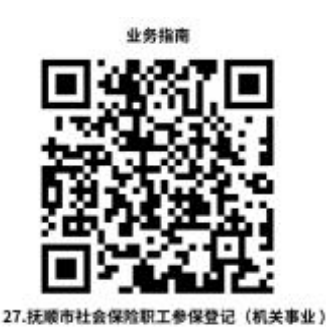

27.3 办理时限:即时办理

27.4 温馨提示: 用人单位应当自用工之日起三十日为 其职工申请办理社会保险登记。

28.抚顺市社会保险参保缴费记录查询单位参保证明查 询打印 (机关事业)

本事项主要是依据《中华人民共和国社会保险法》(2018 年修正)第四条:中华人民共和国境内的用人单位和个人依 法缴纳社会保险费,有权查询缴费记录、个人权益记录,要 求社会保险经办机构提供社会保险咨询等相关服务。

## 28.1 需提供要件

单位网报系统登录账号

## 28.2 办理路径

①网上办:辽宁政务网 http://center.lnzwfw.gov.cn

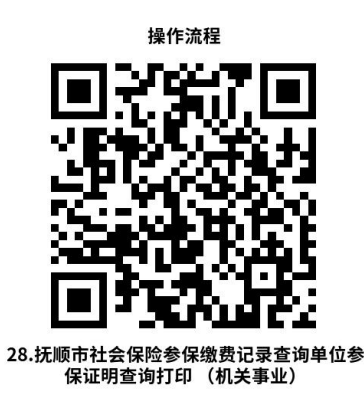

28.3 办理时限:即时办理

28.4 温馨提示:

参保单位办理参保缴费后,可查询打印单位参保证明, 登录辽宁省政务网查询打印。

29.抚顺市社会保险养老保险缴费人员增减变动申报 (机关事业)

参保人员发生工作调出、辞职(退)、解聘、开除、退休 等变化时,单位应及时办理人员参保减少业务。参保人员在 市直机关事业单位间流动,由原单位为其办理缴费人员减少 变动后,新单位应及时为其办理缴费人员增加变动申报。

29.1 需提供要件

①人员增加:人事档案,单位网报上传指标单或调转单, 编制部门进编通知单

②人员减少:调出、辞职、辞聘、解聘、开除等材料

29.2 办理路径

①窗口办:抚顺市社会保险事业服务中心机关事业中心

 $-51-$ 

(无差别受理窗口)

②网上办:辽宁政务网:http://center.lnzwfw.gov.cn

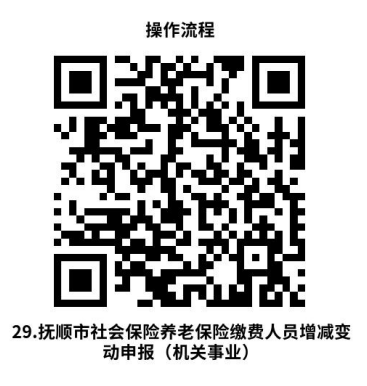

# 29.3 办理时限:即时办理

# 29.4 温馨提示:

为了避免业务高峰期等候,建议请您优先选择"网上办" 方式。如确需现场办理,您可以拨打咨询电话 024-53998109, 我们为您提供预约服务和延时服务。

## 30.抚顺市社会保险养老保险缴费申报(机关事业)

机关事业参保单位完成当月人员增减变动申报后,应按 月进行社会保险缴费申报,再到税务部门进行缴纳。

## 30.1 需提供要件

无 たいしん しんしょう しんしょう しんしょう しんしょう しんしゅう

## 30.2 办理路径

①窗口办:抚顺市社会保险事业服务中心机关事业中心 (无差别受理窗口)

 $-52-$ ②网上办:辽宁政务网 http://center.lnzwfw.gov.cn

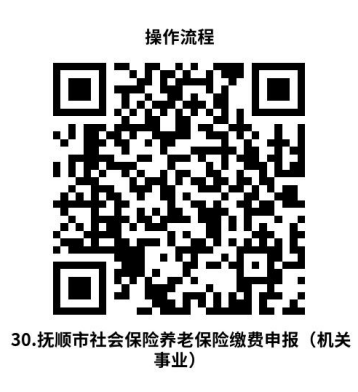

30.3 办理时限:即时办理

# 30.4 温馨提示:

为了避免业务高峰期等候,建议请您优先选择"网上办" 方式。如确需现场办理,您可以拨打咨询电话 024-53998109, 我们为您提供预约服务和延时服务。

31.抚顺市社会保险机关事业养老保险跨省转移(机关 事业)

机关事业单位参保人员在机关事业单位之间跨省流动 时,可到新参保地申请办理养老保险转移

# 31.1 需提供要件

# 省外机关事业保险转入:

①身份证

②养老保险参保缴费凭证

③《养老保险关系接续信息表》

# 转出到省外机关事业养老保险:

①身份证

②《基本养老保险关系转移接续联系函》

### 31.2 办理路径

①窗口办:抚顺市社会保险事业服务中心机关事业中心 (无差别受理窗口)

②网上办:辽宁政务网 http://center.lnzwfw.gov.cn

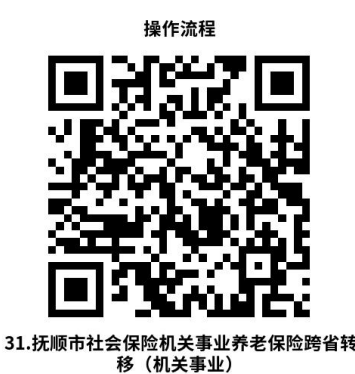

31.3 办理时限:次月办结

# 31.4 温馨提示:

为保障您便捷快速办理机关事业养老保险跨省转移,受 经办权限限制,抚顺市社会保险事业服务中心机关事业保险 中心仅受理市本级机关事业单位转移业务,县区机关事业单 位请到对应社保关系归属地经办机构办理。

32.抚顺市社会保险机关事业养老保险省内、市内转移 (机关事业)

参保人在省内、市内机关事业单位间流动时,由新参保单位 为其办理养老保险关系转移

#### 32.1 需提供要件

① 身份证

②《养老保险关系接续信息表》

③《基本养老保险关系转移接续联系函》

### 32.2 办理路径

①窗口办:抚顺市社会保险事业服务中心机关事业中心(无 差别受理窗口)

②网上办:辽宁政务网 http://center.lnzwfw.gov.cn

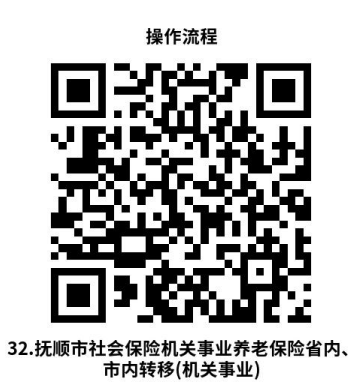

32.3 办理时限:次月办结

32.4 温馨提示:

为保障您便捷快速申请养老保险转移,建议您优先选择网上 办方式,确需到窗口办理,您可先拨打咨询电话 024-53998035, 我们为您提供预约服务和延时服务。

33.抚顺市社会保险机关事业养老保险转企业养老保险 (机关事业)

机关事业单位参保人员在企业养老保险参保缴费后,可 申请机关事业单位养老保险转企业养老保险。

#### 33.1 需提供要件

① 身份证

② 转入地经办机构出具的《基本养老保险关系转移接 续联系函》

#### 33.2 办理路径

①窗口办:抚顺市社会保险事业服务中心机关事业中心 (无差别受理窗口)

②网上办:辽宁政务网 http://center.lnzwfw.gov.cn

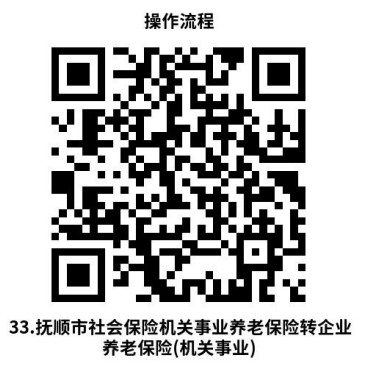

33.3 办理时限:次月办结

33.4 温馨提示:

为保障您便捷快速办理机关事业养老保险转企业养老 保险,受经办权限限制,抚顺市社会保险事业服务中心机关 事业保险中心仅受理市本级机关事业单位转移业务,具区机 关事业单位请到对应社保关系归属地经办机构办理。

# 34. 企业养老保险转抚顺市社会保险机关事业养老保险

企业养老保险参保人员在机关事业单位参保缴费后,可 申请企业养老保险转机关事业单位养老保险。

## 34.1 需提供材料

①《机关事业养老保险手册》(资料来源:申请人自备); ②进入机关事业单位的起薪批件复印件(资料来源:申请人 自备): ③入职表复印件 (资料来源: 申请人自备) : ④身 份证(资料来源:申请人自备):⑤转入地经办机构出具的 《基本养老保险关系转移接续联系函》(资料来源:申请人 自备)

注:全额拨款单位不需提供要件①和③

## 34.2 办理路径

①窗口办:单位所属地社保分中心机关事业窗口

②网上办:辽宁政务服务网 https://www.lnzwfw.gov.cn/

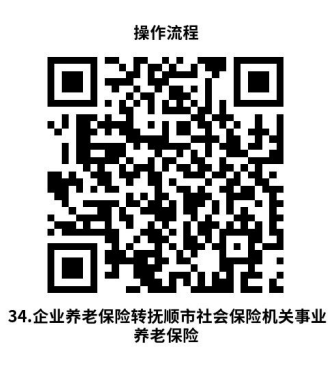

34.3 办理时限:15 个工作日

34.4 温馨提示: 为保障您便捷快速办理机关事业养老 保险转入,建议您先同企业养老保险所属地区社保部门咨询 转出相关问题。

#### 35.市直机关事业单位退休人员领取养老金条件审核确认

市直机关事业单位人员缴费至本人达到法定退休年龄 的当月,参保单位应按照干部管理权限办理工作人员退休, 并及时向市人力资源和社会保障部门提交领取养老金的申 请。人力资源和社会保障部门对参保人员领取养老金条件审 核确认后,社会保险经办机构按规定核算养老金,并从参保 单位办理申领手续的次月起发放。

#### 35.1 需提供要件

①干部人事管理权限部门出具的退休审批手续;(资料 来源: 参保单位提供):

②全国干部人事档案专项审核工作专用干部任免审批 表(资料来源:参保单位提供):

③机关事业单位养老保险参保人员退休领取养老金申 请表(资料来源: 网上打印):

④退休(职)表(资料来源:参保单位提供);

#### 35.2 办理路径

 $-58-$ ①窗口办:抚顺市顺城区临江东路 19-10 号社保大厦二 楼抚顺市人力资源和社会保障局"就近办"政务服机关事业 单位退休审核33号窗口,提交相关材料,审核确认后,即 时领取退休证。

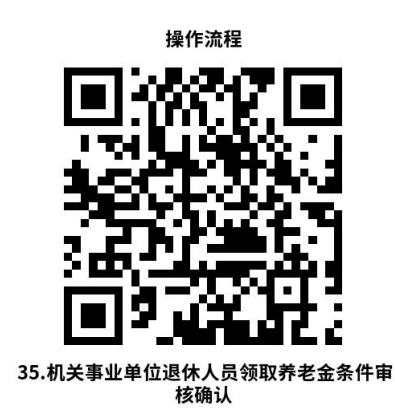

②网上办:https://rst.ln.gov.cn/登录辽宁省人力资 源和社会保障厅网站,点击人社服务专区---辽宁人社公共 服务平台---单位登录---机关事业养老保险---行政审核申 报---退休行政审核---提交---打印。

35.3 办理时限:即时办结

35.4 温馨提示:各参保单位未能按时办理退休手续的, 可进行预约办理。预约办理电话 024-52443218,我们随时为 您服务。

六、社会保障卡

36.社会保障卡申领

抚顺市参保人员中未申请社会保障卡的人员。

# 36.1 需提供要件

申请人本人有效身份证件原件

# 36.2 办理路径

①窗口办:抚顺市合作银行网点

②网上办:国家社会保险公共服务平台:

http://si.12333.gov.cn

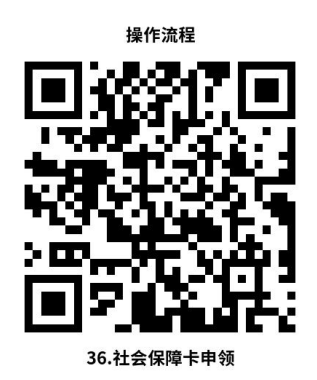

③掌上办:掌上 12333App、电子社保卡 App、微信辽宁 社保小程序、支付宝辽宁社会保障卡生活号、辽事通 App 等。

④自助办:合作银行网点

36.3 办理时限:

①窗口办:即时办结

②网上办:15 个工作日

③掌上办:掌上 12333App、电子社保卡 App15 个工作日

微信辽宁社保小程序、支付宝辽宁社会保障卡生活号、 辽事通 App 等 30 个工作日。

④自助办:即时办结

36.4 温馨提示: 为保障您便捷快速申领社保卡, 如您

在抚顺市可以就近到窗口银行网点制卡;如您在异地可以选 择掌上 12333App、电子社保卡 App 渠道异地申领、邮寄到家。

# 37.社会保障卡补领、换领、换发

持卡人社会保障卡丢失的或出现下列之一的,持卡人应 当申请补换社会保障卡:社会保障卡损坏不能在读写终端设 备上正常读写的;社会保障卡卡面污损、残缺不能辨认的; 持卡人姓名、社会保障号、发卡服务银行等卡面信息变更的; 持卡人年满 7 周岁需要印刷照片的,外貌发生较大变化需要 更换照片的;因个人用卡需求主动申请补换卡的;其他情形 需要补换领社会保障卡的。

## 37.1 需提供要件

持卡人应当持有效身份证件原件

#### 37.2 办理路径

①窗口办:抚顺市合作银行网点

②网上办:国家社会保险公共服务平台: http://si.12333.gov.cn/

③掌上办:掌上 12333App、电子社保卡 App 等跨省通办 渠道 アンディスク しゅうしょう しんしゃく しゅうしょく

④自助办:合作银行网点

#### 37.3 办理时限:

①窗口办:即时办结

②网上办:15 个工作日

③掌上办:15 个工作日

④自助办:即时办结

37.4 温馨提示:补换新卡后,原卡不能继续使用。

# 38.社会保障卡挂失与解挂

抚顺市正常状态的社保卡丢失后,持卡人应当及时办理 挂失手续,避免个人权益和账户资金受到侵害

## 38.1 需提供要件

持卡人应当持有效身份证件原件

## 38.2 办理路径

①窗口办:抚顺市合作银行网点

②网上办:辽宁省人社公共服务平台:

https://ggfw.lnrc.com.cn/ehrss/login/

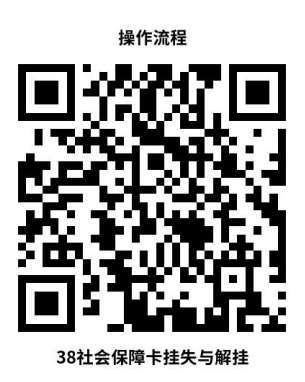

③掌上办:掌上 12333App、电子社保卡 App、微信辽宁

社保小程序、支付宝辽宁社会保障卡生活号、辽事通 App 等

④自助办:合作银行网点、挂失可拨打 12333 选择抚顺 市按 1 选择自助服务后按 4 选择社保卡挂失自助办理

### 38.3 办理时限:即时办结

38.4 温馨提示:为保障您便捷快速社保卡挂失业务, 建议您优先选择拨打 12333、网上办、掌上办方式。如需到 网点线下办理,您可先拨打咨询电话,避免业务高峰期等候

### 39.社会保障卡启用

即时制卡方式领卡时同步启动。通过掌上 12333App、电 子社保卡 App 等跨省通办渠道申领在收到社保卡后,利用申 领渠道中的启动功能自助启用

#### 39.1 需提供要件

持卡人应当持有效身份证件、社会保障卡

#### 39.2 办理路径

①窗口办:抚顺市合作银行网点

②网上办:辽宁省人社公共服务平台

https://ggfw.lnrc.com.cn/ehrss/login/

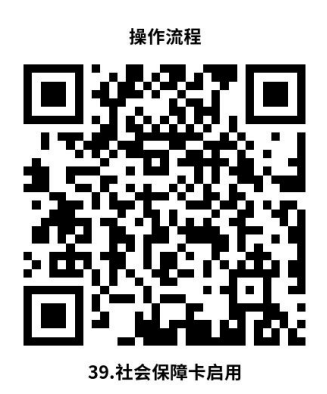

③掌上办:微信辽宁社保小程序、支付宝辽宁社会保障 卡生活号、辽事通 App 等

④自助办:合作银行网点

39.3 办理时限:即时办结

39.4 温馨提示: 为保障您便捷快速办理激活启用业

务,建议您优先选择网上办、掌上办、方式

# 40.社会保障卡应用状态查询

申请人了解社会保障卡使用状态

## 40.1 需提供要件

持卡人应当持有效身份证件、社会保障卡

# 40.2 办理路径

①窗口办:抚顺市合作银行网点

②网上办:辽宁省人社公共服务平台

https://ggfw.lnrc.com.cn/ehrss/login/

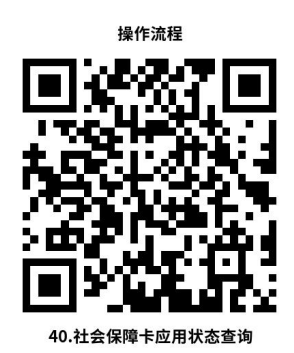

③掌上办:支付宝辽宁社会保障卡生活号

④自助办:合作银行网点

40.3 办理时限:即时办结

40.4 温馨提示:为保障您便捷了解社会保障卡应用状 态,建议您优先选择网上办、掌上办、方式

# 七、待遇资格认证

# 41.社会保险待遇领取资格认证

在抚顺地区领取社会保险待遇的参保人,可选择以下方 式定期完成社会保险待遇领取资格人脸识别自助认证。其中 社会保险待遇包括企业职工基本养老保险(含灵活就业人 员)、机关事业单位基本养老保险待遇(养老金);城乡居 民基本养老保险待遇、工伤保险长(定)期待遇、养老保险 供养亲属待遇、工伤保险供养亲属待遇、被征地农民养老保 障待遇。

企业职工基本养老保险(含灵活就业人员)、机关事业 单位基本养老保险待遇(养老金)的资格确认周期为 12 个

月,每年 6 月 1 日至次年 5 月 31 日认证。城乡居民基本养 老保险待遇、工伤保险长(定)期待遇、养老保险供养亲属 待遇、工伤保险供养亲属待遇、被征地农民养老保障待遇的 资格确认周期为 6 个月,首次确认起始时间为 2022 年 12 月 1 日。

#### 41.1 需提供材料

身份证或社会保障卡(资料来源:申请人自备)

## 41.2 办理路径

①窗口办:抚顺市社会保险事业服务中心各县(区)分 中心 アンディング しゅうしょう しんしゃく しゅうしょう しんしゅう しゅうしゅう しゅうしゅう しゅうしゅう

② 网 上 办 : 国 家 社 会 保 险 公 共 服 务 平 台 门 户 http://si12333.gov.cn

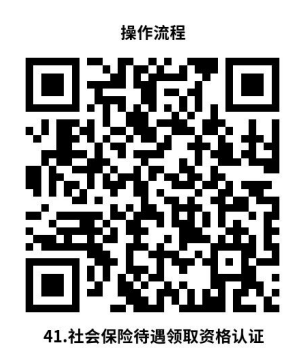

③掌上办: "掌上 12333"App、"辽宁人社"App、"中 国领事"App(境外居住人员)。

41.3 办理时限:即时办结

 $-66-$ 41.4 温馨提示: 为保障您便捷快速完成认证业务, 建 议您选择"掌上 12333"App 、"辽宁人社"App、"中国领

事"App(境外居住人员)。如果你是待认证人员的直系亲 属或法定监护人,可以使用其中"掌上 12333"App 中的电 子社保卡功能进行代认证。为了不影响您领取社会保险待遇, 请您在 1 个认证周期内通过以上方式进行自助认证。

# 八、劳动用工备案

### 42.劳动用工备案

企业和员工之间劳动关系发生新签、续签、解除、变更 业务时需进行备案。

# 42.1 需提供材料

《劳动合同》《解除劳动关系依据》(资料来源:企业 自制)

#### 42.2 办理路径

网上办:辽宁省人力资源和社会保障公共服务平台: <http://218.60.150.1:8081/ehrss/login/>

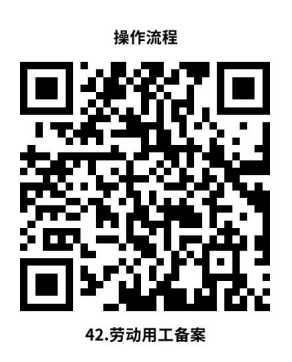

42.3 办理时限:即时办结

42.4 温馨提示:若对网办流程及相关要求存在疑问,

可以到抚顺市社保大厦二楼 37 号窗口咨询, 您可先拨打咨 询电话 024-52422996,避免业务高峰期等候。

### 九、 劳务派遣经营许可

### 43.劳务派遣经营许可

经营劳务派遣业务,应当向劳动行政部门依法申请行政许可; 经许可的,依法办理相应的公司登记。未经许可,任何单位和个 人不得经营劳务派遣业务。

#### 43.1 需提供材料

①劳务派遣经营许可申请书;②公司章程以及劳务派遣管理 制度,包括劳动合同、劳动报酬、社会保险、工作时间、休息休 假、劳动纪律等与劳动者切身利益相关的规章制度文本;③注册 资本不少于 200 万元,并附有验资机构出具的验资报告;④经营 场所使用证明:单位经营场所面积不得少于 60 平方米,非住宅, 并附有自有房屋的使用证明材料;⑤单位办公设施设备、信息管 理系统等清单;⑥拟与用工单位签订的劳务派遣协议样本。(资 料来源:抚顺市政务服务网 https://sso.lnzwfw.gov.cn/)

#### 43.2 办理路径

①窗口办:抚顺市公共行政服务中心一楼 10 号人社窗口 ②网上办:抚顺市政务服务网https://sso.lnzwfw.gov.cn/

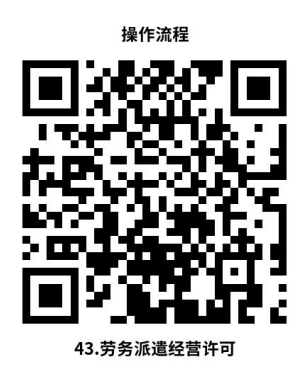

43.3 办理时限:8 个工作日

43.4 温馨提示:为保障您便捷快速办理,请按所需材料清 单准备完毕后,通过网上申报。建议您可先拨打咨询电话 53997839,52426596。避免业务高峰期等候。审批窗口地址:辽 宁省抚顺市顺城区临江东路 21 号抚顺市公共行政服务中心 一楼 10 号人社窗口。

# 十、职业介绍和职业培训

## 44.企业招聘登记

## 44.1 需提供材料

用人单位进入人力资源市场招聘,应持下列手续:

①营业执照(副本)原件及复印件

②经办人身份证原件及复印件

## 44.2 办理路径

窗口办:抚顺市人力资源市场及各县区公共人力资源服务机 构经办窗口

# 44.3 办理时限:即时办结

 $-69-$ 

#### 45.求职登记

#### 45.1 需提供材料

求职者办理求职登记时,应持下列证件:

①本人身份证原件

②失业人员持《就业创业证》

#### 45.2 办理路径

窗口办:抚顺市人力资源市场及各县区公共人力资源服务机 构经办窗口

## 45.3 办理时限:即时办结

### 46.职业技能鉴定补贴申领

培训机构组织享受职业技能培训政府补贴人员职业技能培 训,初次鉴定取得职业资格证书、职业技能等级证书或专项能力 证书的,可申领职业技能鉴定补贴。

#### 46.1 需提供材料

①《职业技能鉴定补贴单位申领表》;②《鉴定补贴人 员名单》;③《初次鉴定人员资格认定表》;④鉴定机构开 具的鉴定费收据;⑤申领补贴人员合格证书复印件;⑥申领 补贴人员身份证复印件;⑦职业培训机构开具的行政事业性 收费收据(或税务发票)(资料来源:申请人自备)
#### 46.2 办理路径

窗口办:市人才市场二楼综合服务窗口

46.3 办理时限:即时办结

46.4 温馨提示:避免业务高峰期等候,您可先拨打咨询电 话:024-58303002,我们为您提供预约服务和延时服务。

## 十一、专业技术人员资格考试

## 47.经济专业技术资格(初级、中级、高级)

经济专业技术资格实行全国统一考试制度,资格考试设置经 济专业初级、中级、高级三个级别,工商管理、农业经济、财政 税收、金融、保险、运输经济、人力资源管理、旅游经济、建筑 与房地产经济、知识产权 10 个专业。实行水平评价类业资格制 度,纳入全国专业技术人员职业资格证书制度统一规划。

#### 47.1 需提供材料

①电子版照片(资料来源:申请人自备);②身份证(资 料来源: 申请人自备); ③毕业证(资料来源: 申请人自备); ④工作单位名称(资料来源:申请人自备);⑤专业工作年限(资 料来源: 申请人自备); ⑥资格证(资料来源: 申请人自备); ⑦签订电子告知承诺书。

#### 47.2 办理路径

网上办:辽宁人事考试网 https://www.lnrsks.com/

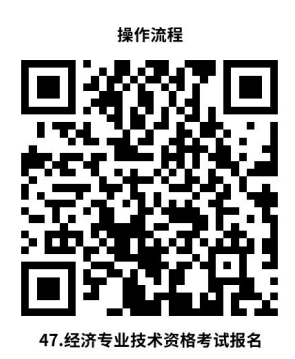

47.3 办理时限:以考务文件规定的时限为准

47.4 温馨提示:专业技术人员资格考试报名每项考试报考 条件以辽宁人事考试网当年公布的考务文件为准。通常高级经济 师上半年进行,初、中级经济师下半年进行。为保障您便捷快速 办理业务, 您可先拨打咨询电话 024-58303599 咨询。

# 48.执业药师(药学、中药学)

国家实行执业药师资格制度,纳入全国专业技术人员执业资 格制度统一规划的范围。

## 48.1 需提供材料

①电子版照片(资料来源:申请人自备);②身份证(资 料来源: 申请人自备); 3)毕业证(资料来源: 申请人自备); ④工作单位名称(资料来源:申请人自备);⑤专业工作年限(资 料来源: 申请人自备): ⑥答订电子告知承诺书。

## 48.2 办理路径

网上办:辽宁人事考试网 https://www.lnrsks.com/

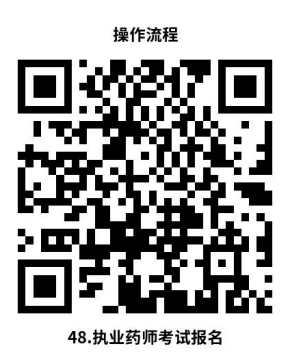

48.3 办理时限:以考务文件规定的时限为准

48.4 温馨提示:此项考试存在部分免试的考试科目,具体 申请及报名条件以辽宁人事考试网当年公布的考务文件为准。为 保障您便捷快速办理业务,您可先拨打咨询电话 024-58303599 咨询。

## 49.一级、二级建造师

从事建筑活动的专业技术人员。应当依法取得相应的执 业资格证书,并在执业资格证书许可的范围内从事建筑活 动。

## 49.1 需提供材料

①电子版照片(资料来源:申请人自备);②身份证(资 料来源:申请人自备);③毕业证(资料来源:申请人自备); ④工作单位名称(资料来源:申请人自备);⑤专业工作年 限(资料来源:申请人自备);⑥签订电子告知承诺书。

注:在已取得资格证书后,报考增加项目时,还需要提 供原资格证书(资料来源:申请人自备)。

49.2 办理路径

网上办:辽宁人事考试网 https://www.lnrsks.com/

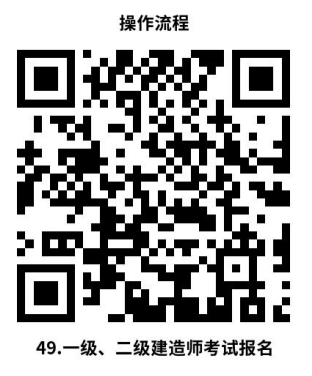

49.3 办理时限:以考务文件规定的时限为准

49.4 温馨提示: 此项考试存在部分免试的考试科目, 具体申请及报名条件以辽宁人事考试网当年公布的考务文 件为准。为保障您便捷快速办理业务,您可先拨打咨询电话 024-58303599 咨询。

# 50.一级注册消防工程师

国家对依法从事消防安全技术工作的专业技术人员,实 行准入类职业资格制度,纳入全国专业技术人员职业资格证 书制度统一规划。

# 50.1 需提供材料

①电子版照片(资料来源:申请人自备);②身份证(资 料来源:申请人自备);③毕业证(资料来源:申请人自备); ④工作单位名称(资料来源:申请人自备);⑤专业工作年 限(资料来源:申请人自备);⑥职称证或资格证(免试需 要。资料来源:申请人自备));⑦签订电子告知承诺书。

# 50.2 办理路径

网上办:辽宁人事考试网 https://www.lnrsks.com/

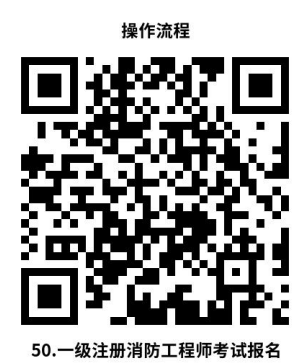

50.3 办理时限:以考务文件规定的时限为准

50.4 温馨提示: 此项考试存在部分免试的考试科目, 具体申请及报名条件以辽宁人事考试网当年公布的考务文 件为准。为保障您便捷快速办理业务,您可先拨打咨询电话 024-58303599 咨询。

## 51.中级注册安全工程师

国家对依法从事煤矿安全、金属非金属矿山安全、化工安全、 金属冶炼安全、建筑施工安全、道路运输安全和其他安全专业(不 包括消防安全)技术工作的专业技术人员,实行准入类职业资格 制度,纳入全国专业技术人员职业资格证书制度统一规划。

#### 51.1 需提供材料

①电子版照片(资料来源:申请人自备);②身份证(资 料来源:申请人自备);③毕业证(资料来源:申请人自备); ④工作单位名称(资料来源:申请人自备);⑤专业工作年 限(资料来源:申请人自备);⑥职称证或资格证(免试需 要。资料来源:申请人自备));⑦签订电子告知承诺书。

## 51.2 办理路径

网上办:辽宁人事考试网 https://www.lnrsks.com/

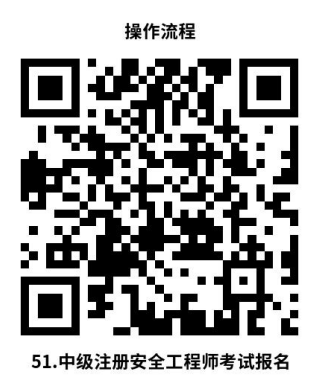

51.3 办理时限:以考务文件规定的时限为准

51.4 温馨提示:此项考试存在部分免试的考试科目,具体 申请及报名条件以辽宁人事考试网当年公布的考务文件为准。为 保障您便捷快速办理业务,您可先拨打咨询电话 024-58303599 咨询。

# 十二、人事档案管理服务

## 52.高校毕业生档案接收

高校毕业生档案接收应当通过机要通信、专人送达或邮政特 快专递等方式进行。

 $-76-$ 

#### 52.1 需提供材料

①学校邮寄:统一寄送名单(资料来源:申请人自备)

②外地人才服务机构邮寄:转递通知手续(资料来源:申 请人自备)

③自送:转递通知手续(资料来源:申请人自备)

注:本人自带档案需密封。

#### 52.2 办理路径

窗口办:抚顺市就业和人才服务中心(顺城区裕城路 39 号) 二楼办事窗口。

52.3 办理时限:即时办结

52.4 温馨提示:为避免业务高峰期等候,您可先拨打咨询 电话 024-58303000、58303777,我们为您提供预约服务和延时 服务。

#### 53.出具相关证明

流动人员及其亲属因办理个人合法权益保障等事项申请开 具相关证明,档案管理服务机构可依据档案材料记载出具存档、 经历、亲属关系等相关证明材料。

#### 53.1 需提供材料

身份证(资料来源:申请人自备)。

#### 53.2 办理路径

窗口办:抚顺市就业和人才服务中心(顺城区裕城路 39 号) 二楼办事窗口。

#### 53.3 办理时限:即时办结

53.4 温馨提示:为避免业务高峰期等候,您可先拨打咨询 电话 024-58303000、58303777,我们为您提供预约服务和延时 服务。

## 54.档案的转递

根据具备档案保管资格的单位申请档案转递提供服务, 原档案管理服务机构对符合档案转递规定的,于15个工作 日内进行转递。

## 54.1 需提供材料

(1)调档函(资料来源:申请人自备);

①升学被各类院校录取的流动人员,需录取单位的出具 的《录取通知书》或录取调档函。

②流动人员因工作变动需转入民营企业等非国家机关 事业单位国有企业的,需出具由单位所在地的区(县)级以 上政府公共就业和人才服务机构出具的《人事档案调档函》。

③流动人员因工作变动考入或转入公务员、事业单位、 国有企业等单位的,需携带用人单位出具的《人事档案调档 函》或单位介绍信。

 $-78-$ 

④流动人员办理退休的,可提前一个月携带本人的身份 证或相关有效证件办理档案转出手续。

(2)档案人身份证原件及复印件一份;(资料来源: 申请人自备。若代人领取还需代取人身份证原件及复印件一 份)

#### 54.2 办理路径

窗口办: 抚顺市就业和人才服务中心(顺城区裕城路 39 号)二楼办事窗口。

# 54.3 办理时限:即时办结

54.4 温馨提示:为避免业务高峰期等候,您可先拨打 咨询电话 024-58303000、58303777,我们为您提供预约服务 和延时服务。

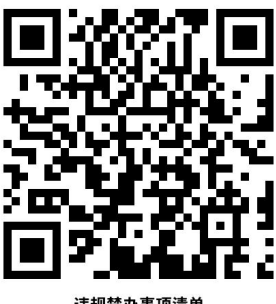

# 违规禁办事项清单

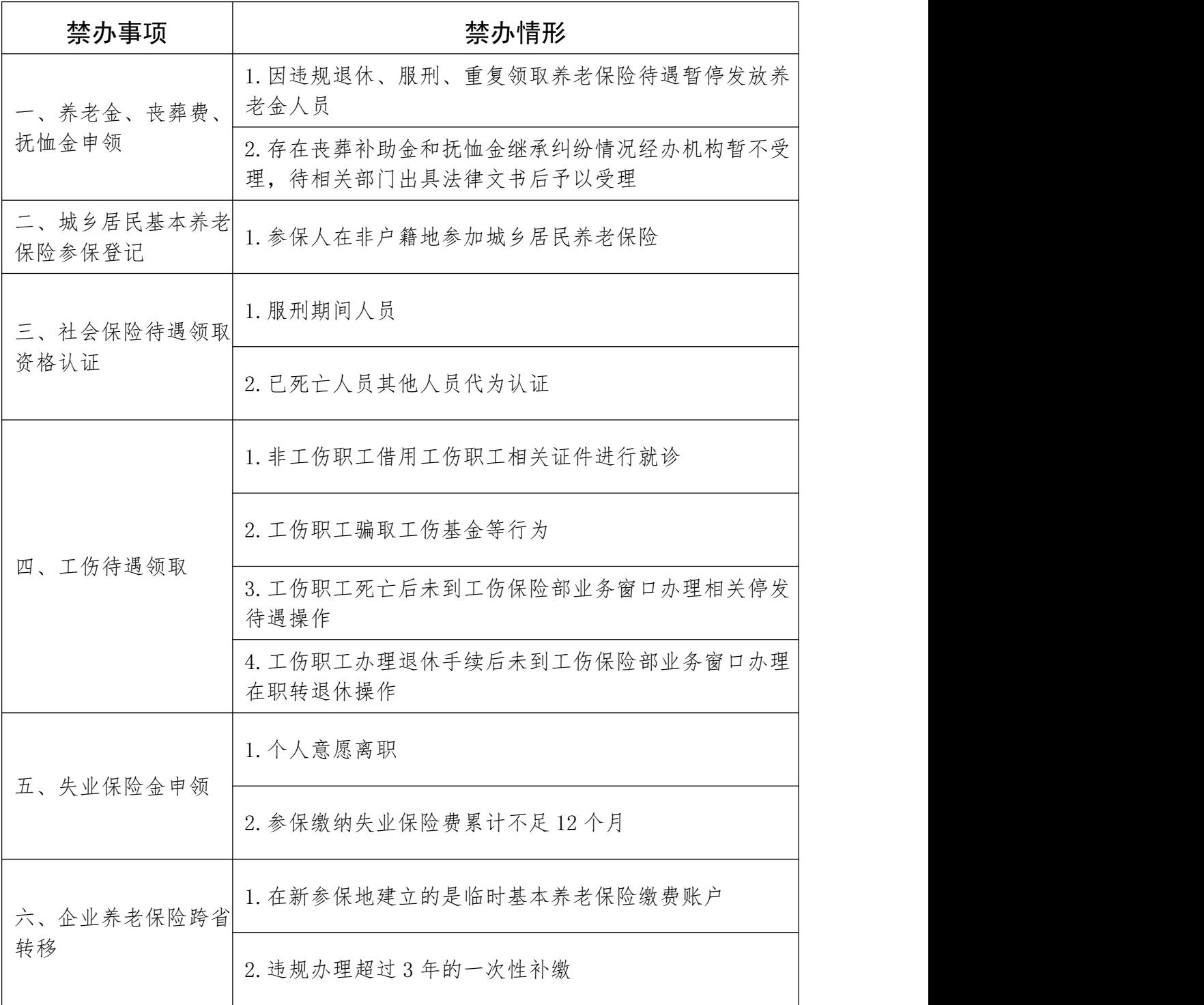

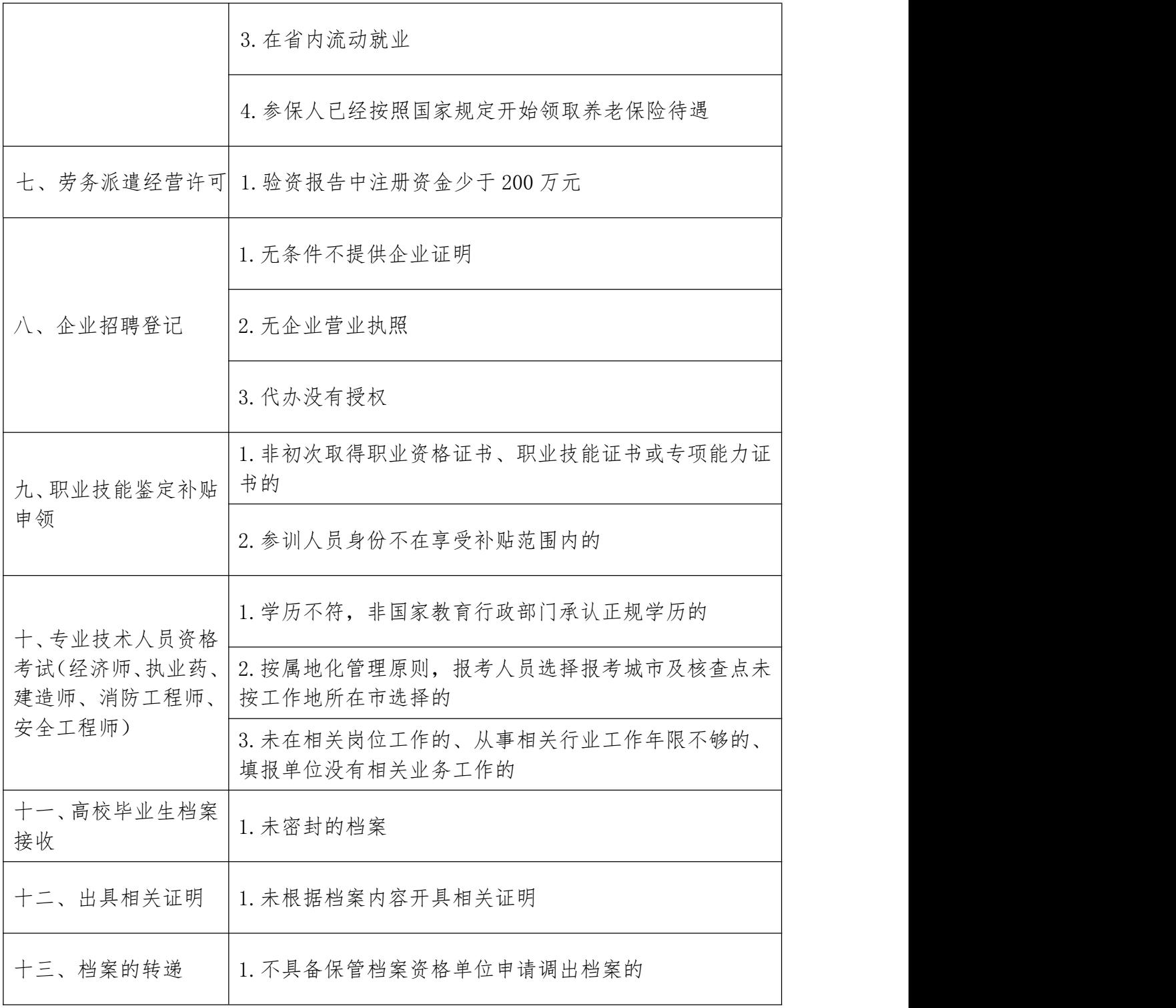

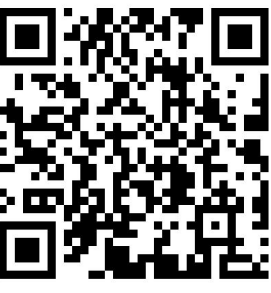

# 容缺办理事项清单

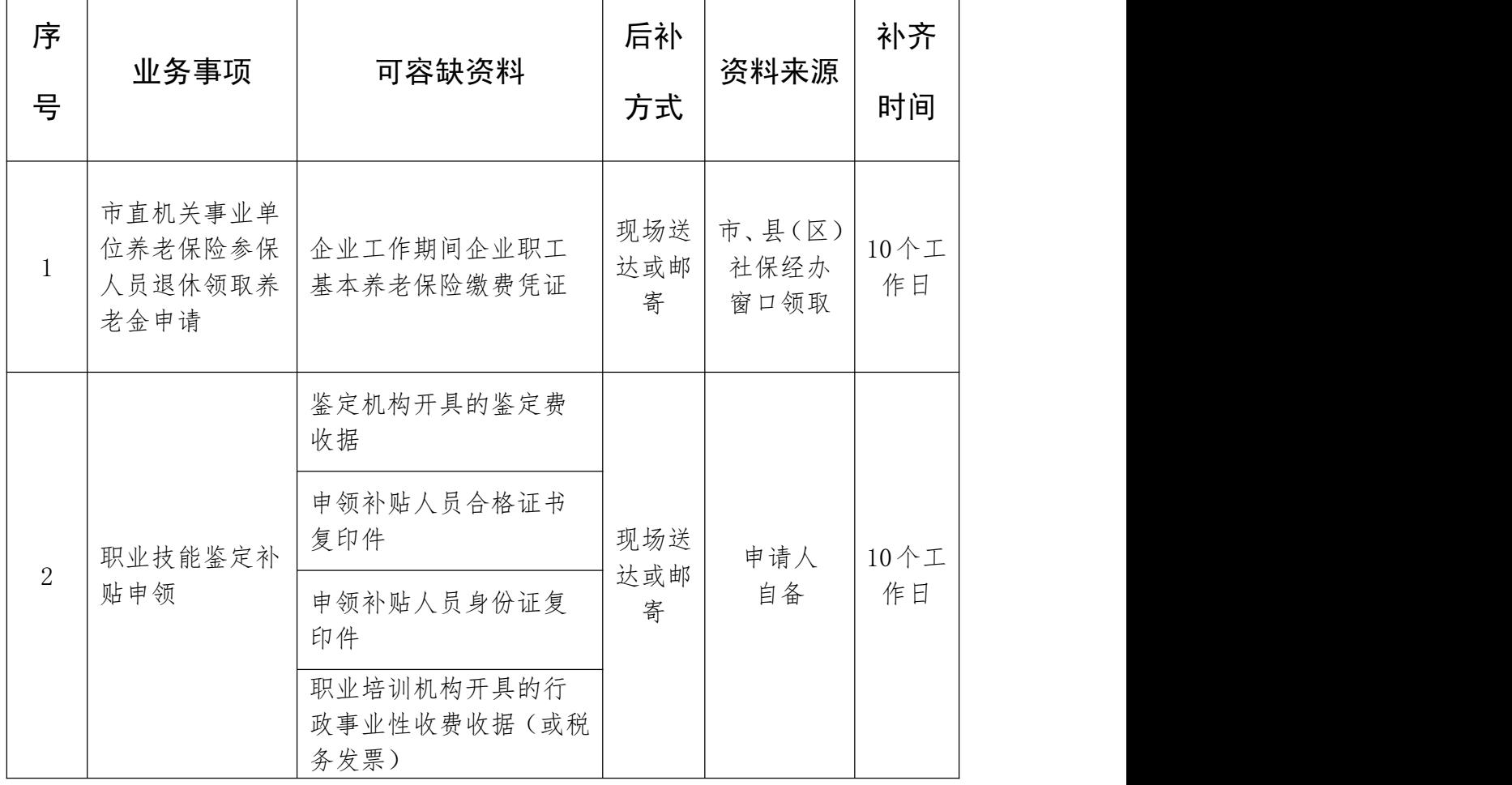

# 办事不找关系指南

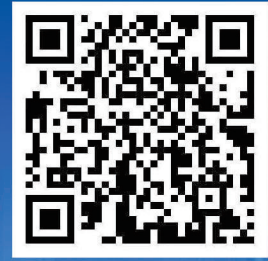

<mark>,抚顺市人力资源和社会保障局</mark>